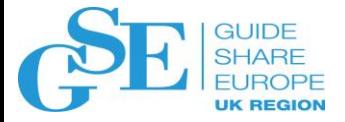

# What's New in IBM MQ

Jamie Squibb IBM UK

November 2018

Session JI

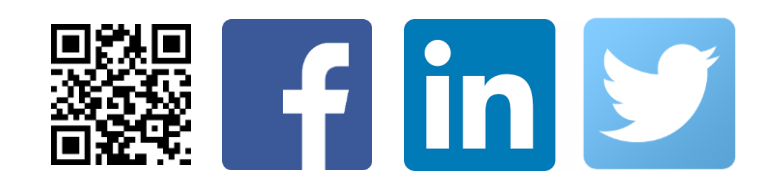

# IBM MQ is *the* solution for business critical messaging

Your bank transfers complete without losing your money, with **all of the worlds top 50 banks using IBM MQ**\*

The world depends on reliable, secure messaging and **85% of the fortune 100 depend on IBM MQ**\*

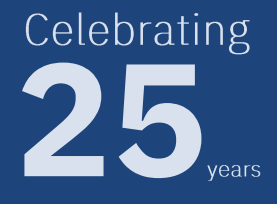

© 2018 IBM Corporation

\*Correct as of end 2016 against<http://www.relbanks.com/worlds-top-banks/assets> and <http://beta.fortune.com/fortune500/list/>

# $1+1=2$

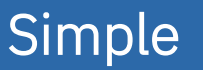

Reliable

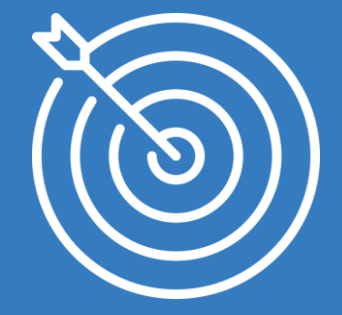

**Precise** 

# IBM MQ is *the* solution for business critical messaging

Your bank transfers complete without losing your money, with **all of the worlds top 50 banks using IBM MQ**\*

The world depends on reliable, secure messaging and **85% of the fortune 100 depend on IBM MQ**\*

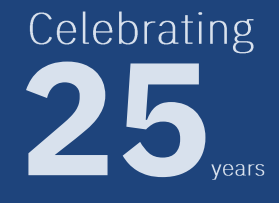

\*Correct a<del>s</del>of end 2016 against <u>http://www.relbanks.com/worlds-top-banks/assets</u> and <u><http://beta.fortune.com/fortune500/list/></u>

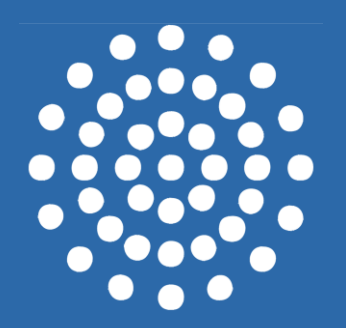

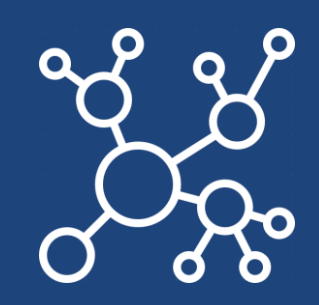

Scalable

Connected

 $\blacksquare$   $\blacksquare$   $\blacks$ 

Run IBM MQ in any location or cloud exactly as you need it

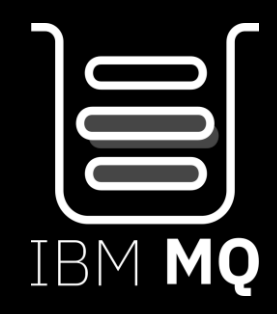

**25**

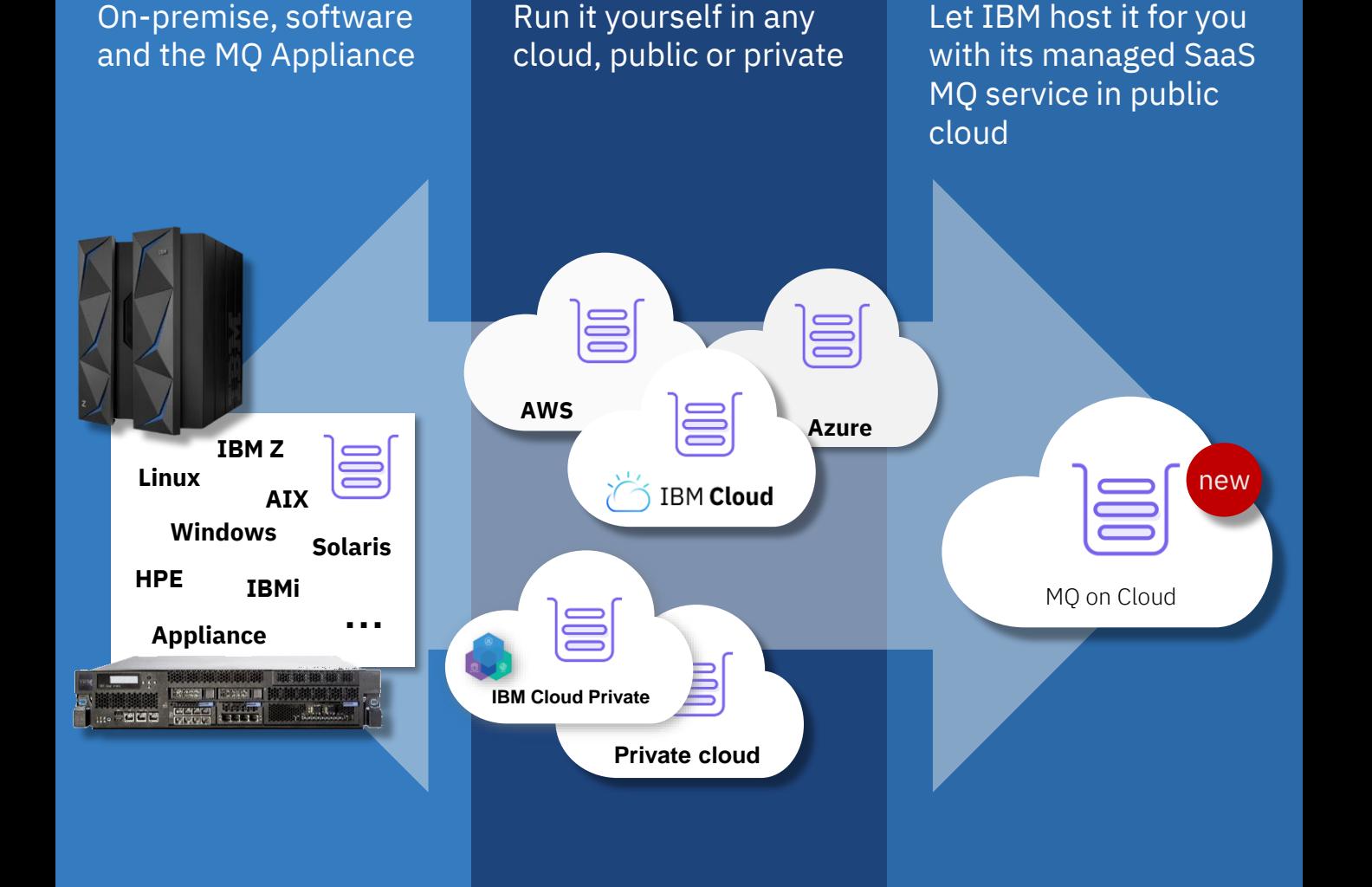

# MQ on Cloud MQ as a Service

## MQ on Cloud

Have IBM provision your queue managers directly into the Cloud

IBM owns the infrastructure and the responsibility to keep the systems up to date and running

The user owns the configuration and the monitoring of the messaging

> Try the service for free **www.ibm.com/cloud/mq**

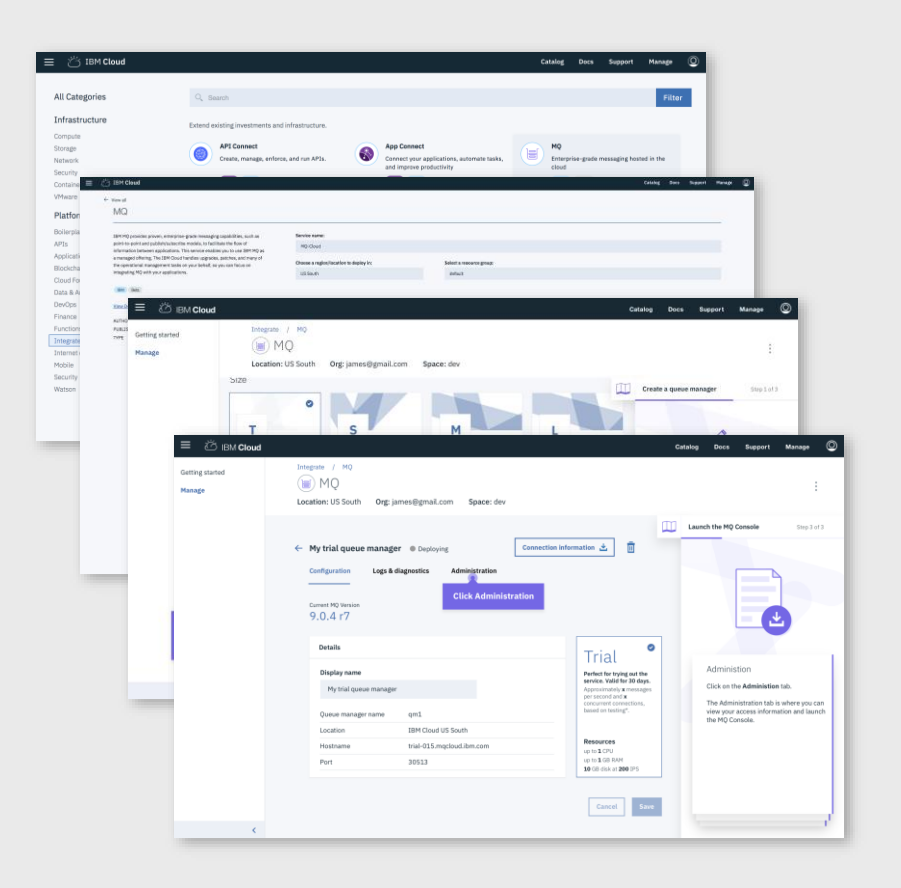

## MQ on Cloud

MQ on Cloud queue managers can now be provisioned onto infrastructure in **IBM Cloud** and **AWS** ensuring that MQ is exactly where you need it - close to your applications.

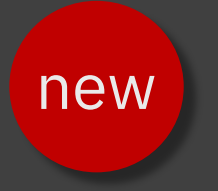

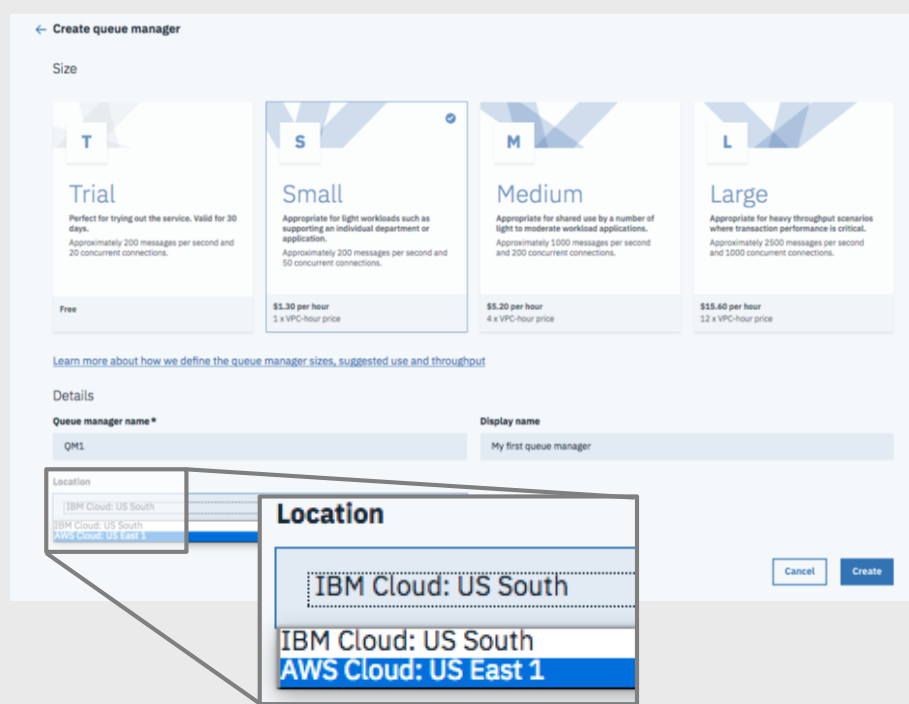

# Bring your own license to the Cloud

## **MQ in Containers**

MQ has been supporting Docker containers since 2015 with images on Docker Hub and Docker Store and sample setups on Github

MQ provides Helm charts for deploying MQ into Kubernetes platform, on-prem or on cloud, such as IBM Kubernetes Service

MQ Advanced is available as a fully supported product with IBM Cloud Private

deploy IBM certified software containers into an IBM provided Kubernetes platform or an existing Red Hat OpenShift new

github.com/ ibm-messaging/ mq-container

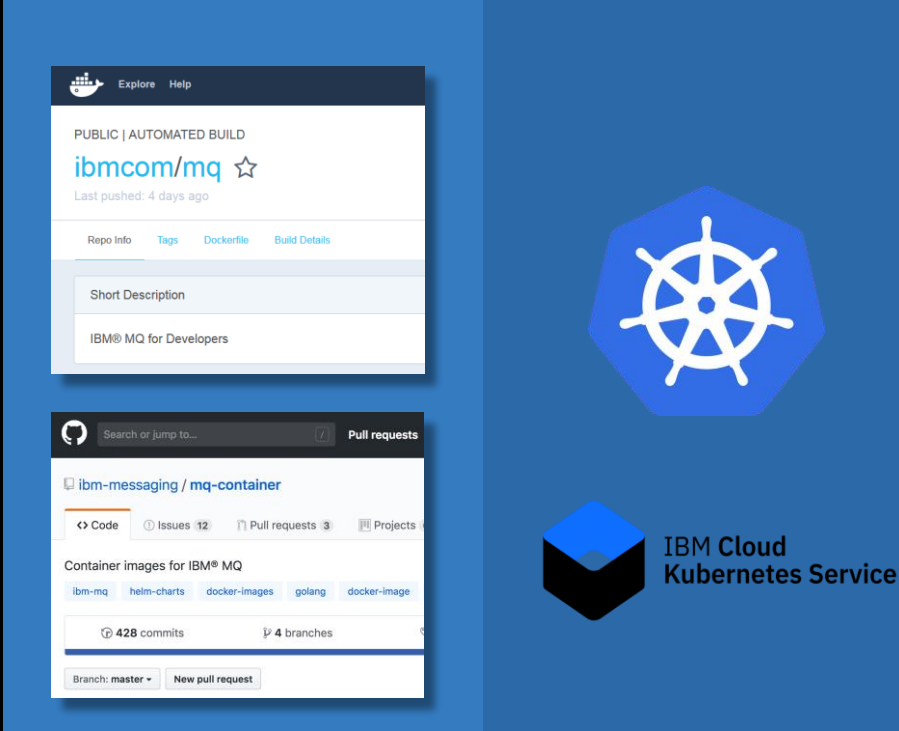

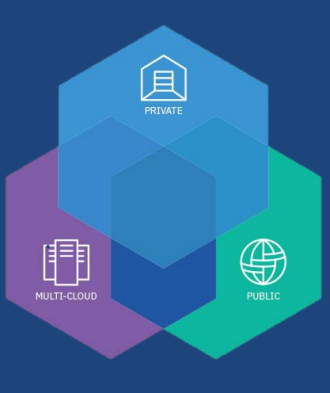

© 2018 IBM Corporation 12

## **Hourly licensing**

IBM has introduced the ability to purchase an entitlement based on the container size in Virtual Processor Cores and the number of hours that MQ was deployed in each container

# New for MQ 9.1

#### **Pre-purchase** *core hours*

Use the hours as needed, whether that's constant or varies across the day, week or year.

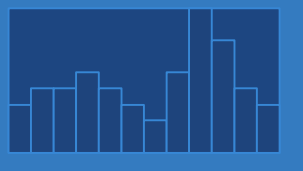

Traditional licensing

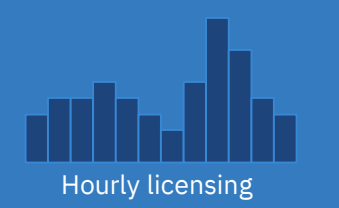

#### **Fully portable**

Deploy containers wherever and whenever you want, and move them with ease

Available for Docker containers (including Kubernetes and OpenShift) both on-prem and in the cloud

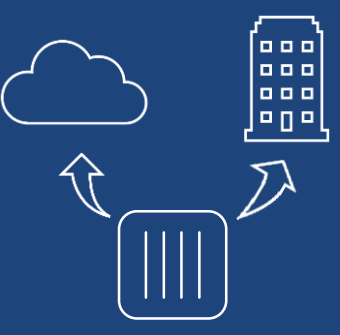

## **No ILMT requirement**

On-prem metering service provided in IBM Cloud Private used to track usage

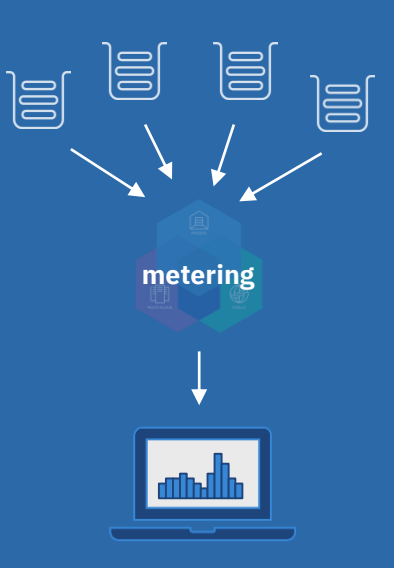

# Continuous delivery of new MQ capabilities

# IBM MQ: long term support and continuous delivery

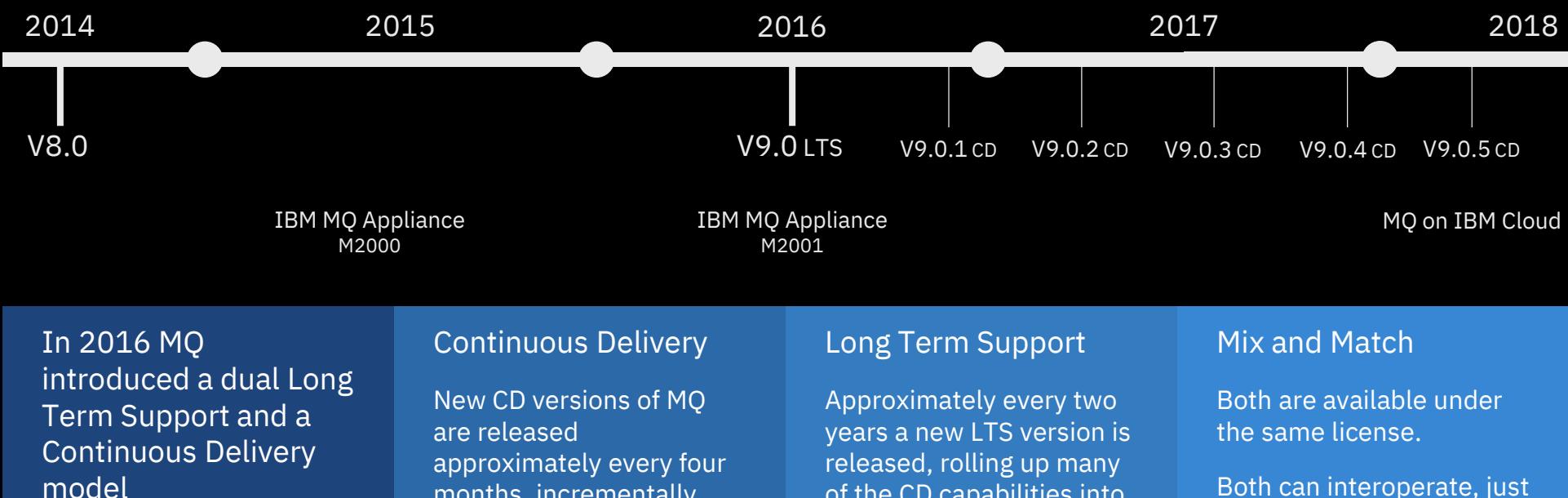

© 2018 IBM Corporation

months, incrementally introducing new product capabilities.

Intended for those that can continually integrate. of the CD capabilities into a release with 5+3 support attached.

Required by those looking for fixed function.

Both can interoperate, just like any previous version of MQ.

# IBM MQ: long term support and continuous delivery

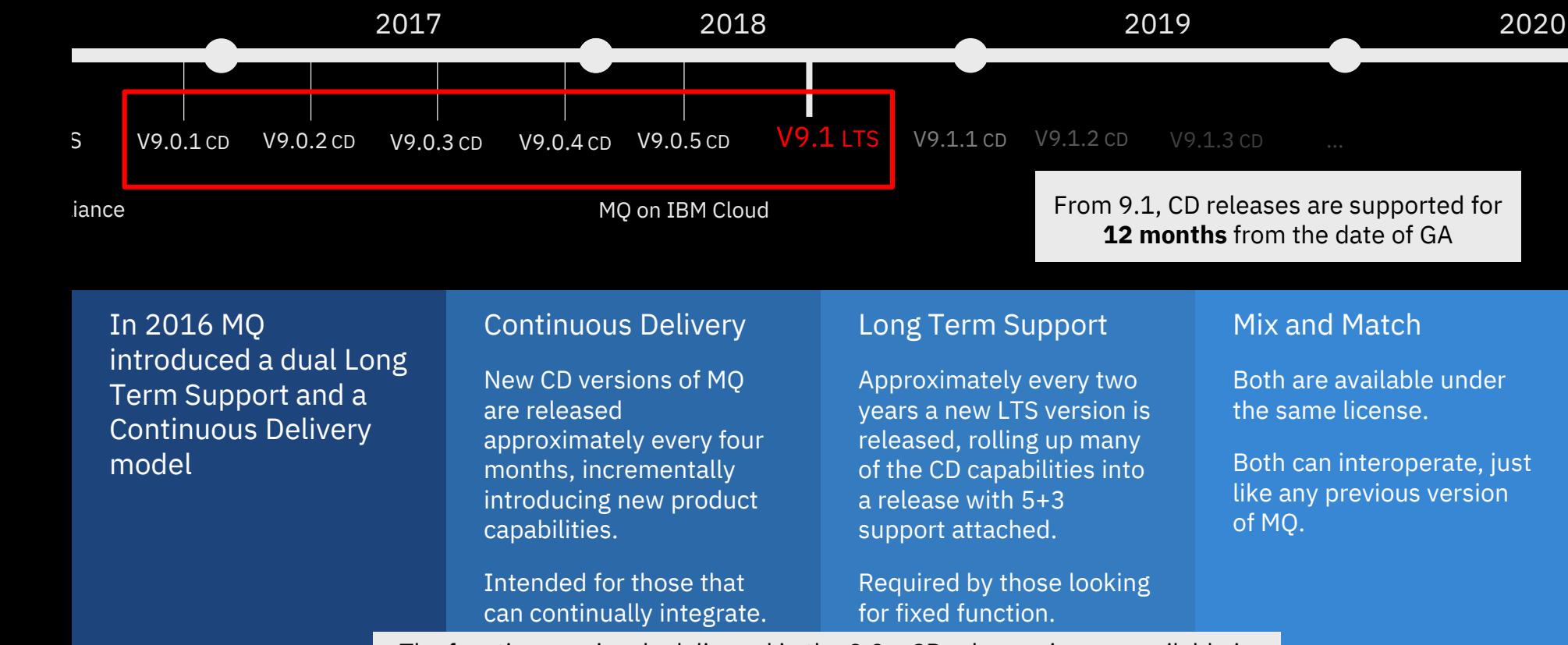

The function previously delivered in the 9.0.x CD releases is now available in the long term support release **V9.1 LTS**

# MQ 9.0.x CD content, available with V9.1 LTS

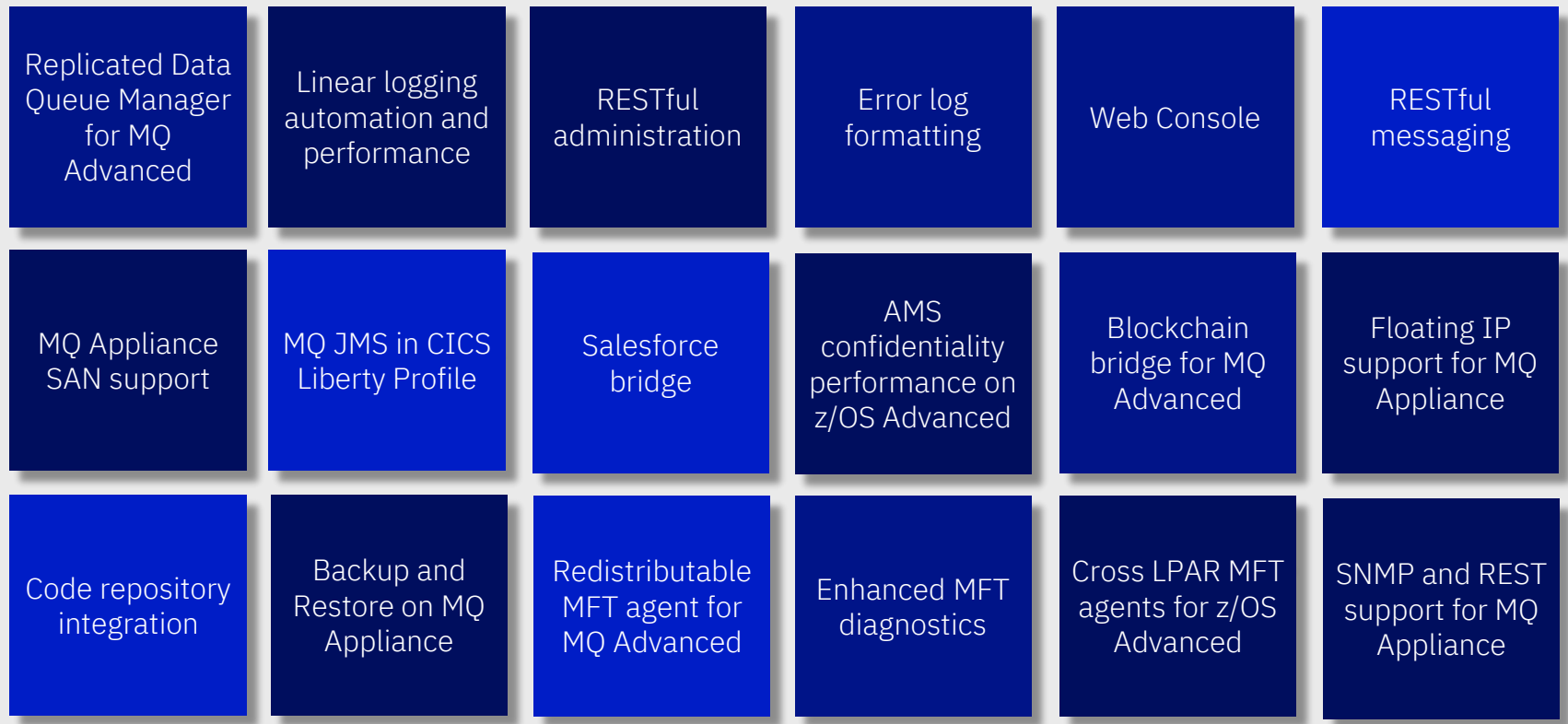

# High availability and disaster recovery

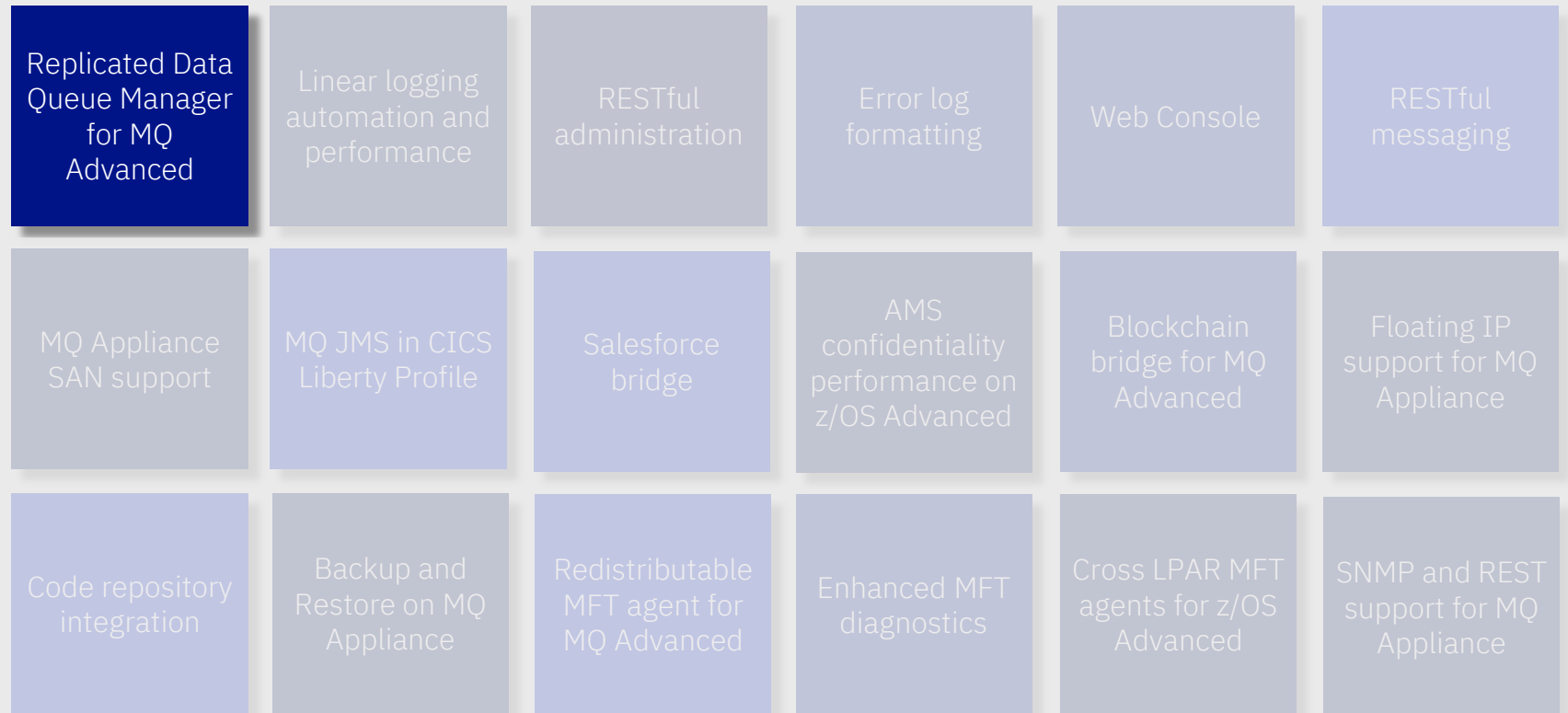

## **HA, there are no excuses**

MQ delivers HA through the ability to build horizontally scaled, active-active systems and typically **active-passive HA** of the data itself\*, the messages.

Traditionally active-passive HA has been achieved through **HA clusters** or **multi instance** queue managers. Both rely on highly available infrastructure to be setup and relied on.

The **MQ Appliance** changed this with a fully integrated HA solution, providing built in machine to machine data replication and failover.

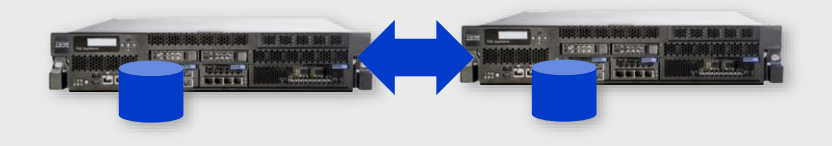

\* z/OS shared queue provides active-active HA of the message data!

© 2018 IBM Corporation

## **HA, there are no excuses**

MQ delivers HA through the ability to build horizontally scaled, active-active systems and typically **active-passive HA** of the data itself\*, the messages.

Traditionally active-passive HA has been achieved through **HA clusters** or **multi instance** queue managers. Both rely on highly available infrastructure to be setup and relied on.

The **MQ Appliance** changed this with a fully integrated HA solution, providing built in machine to machine data replication and failover.

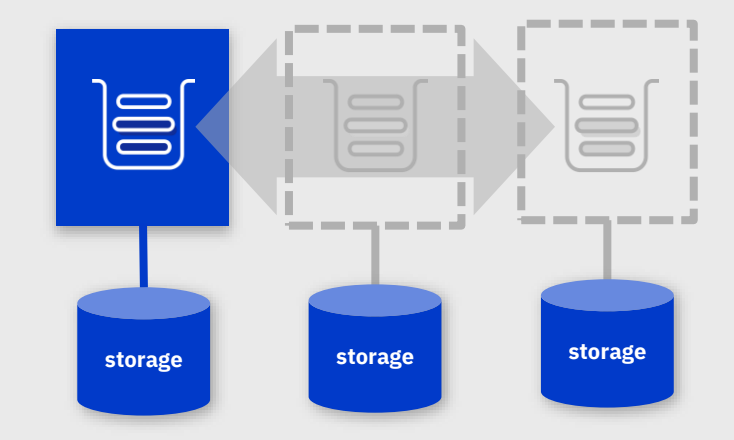

\* z/OS shared queue provides active-active HA of the message data!

© 2018 IBM Corporation

## **Replicated Data Queue Managers**

**Linux only, MQ Advanced** HA solution with no need for a shared file system or HA cluster

MO configures the underlying resources to make setup and operations natural to an MQ user

Three-way replication for quorum support

**Synchronous** data replication for once and once only transactional delivery of messages

Active/passive queue managers with **automatic takeover**

Per queue manager control to support active/active utilisation of nodes

Per queue manager **IP address** to provide simple application setup

Supported on **RHEL v7 x86-64 only**

© 2018 IBM Corpor

21

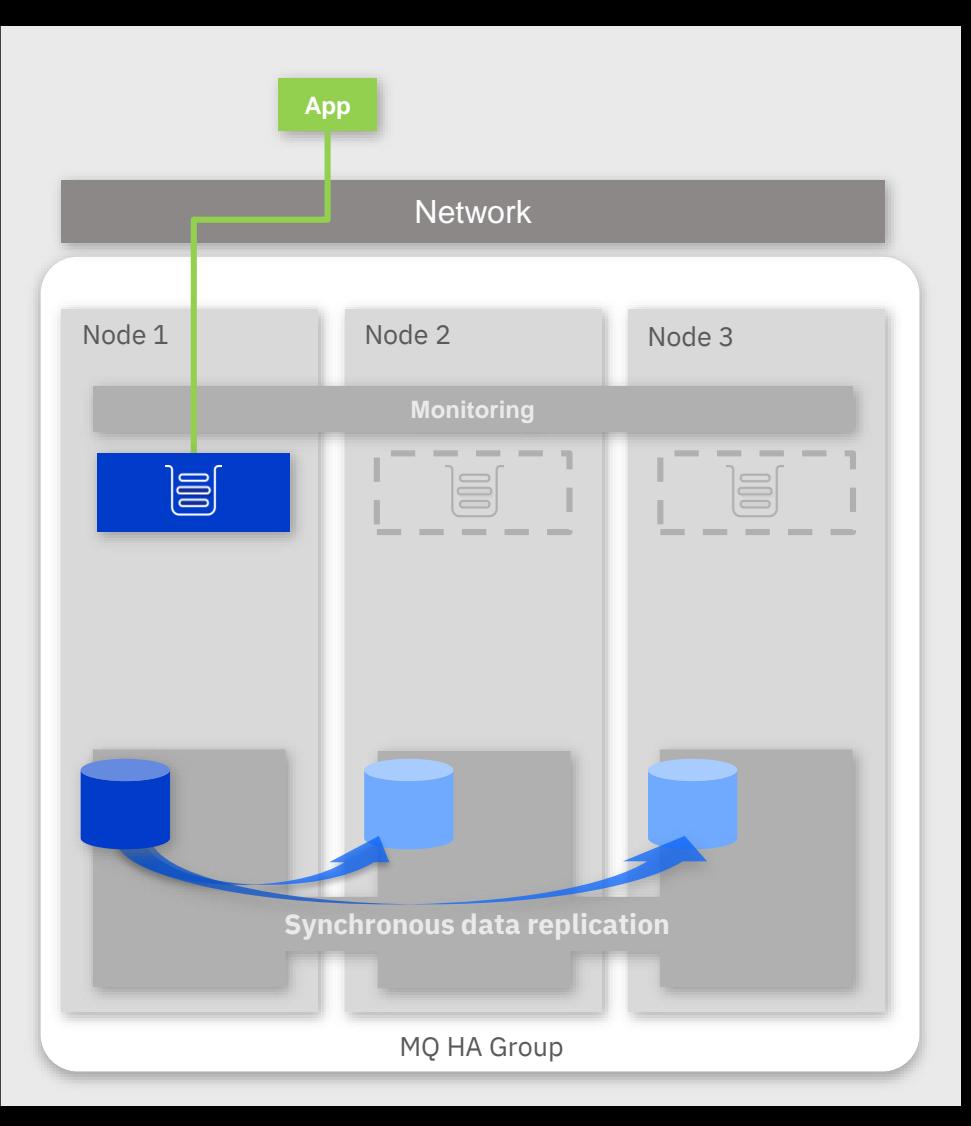

## **Replicated Data Queue Managers**

**Linux only, MQ Advanced** HA solution with no need **Agreem Contains the Container of the Solution Westwork** for a shared file system or HA cluster

MO configures the underlying resources to make setup and operations natural to an MQ user

Three-way replication for quorum support

**Synchronous** data replication for once and once only transactional delivery of messages

Active/passive queue managers with **automatic takeover**

Per queue manager control to support active/active utilisation of nodes

Per queue manager **IP address** to provide simple application setup

Supported on **RHEL v7 x86-64 only**

© 2018 IBM Corpor

22

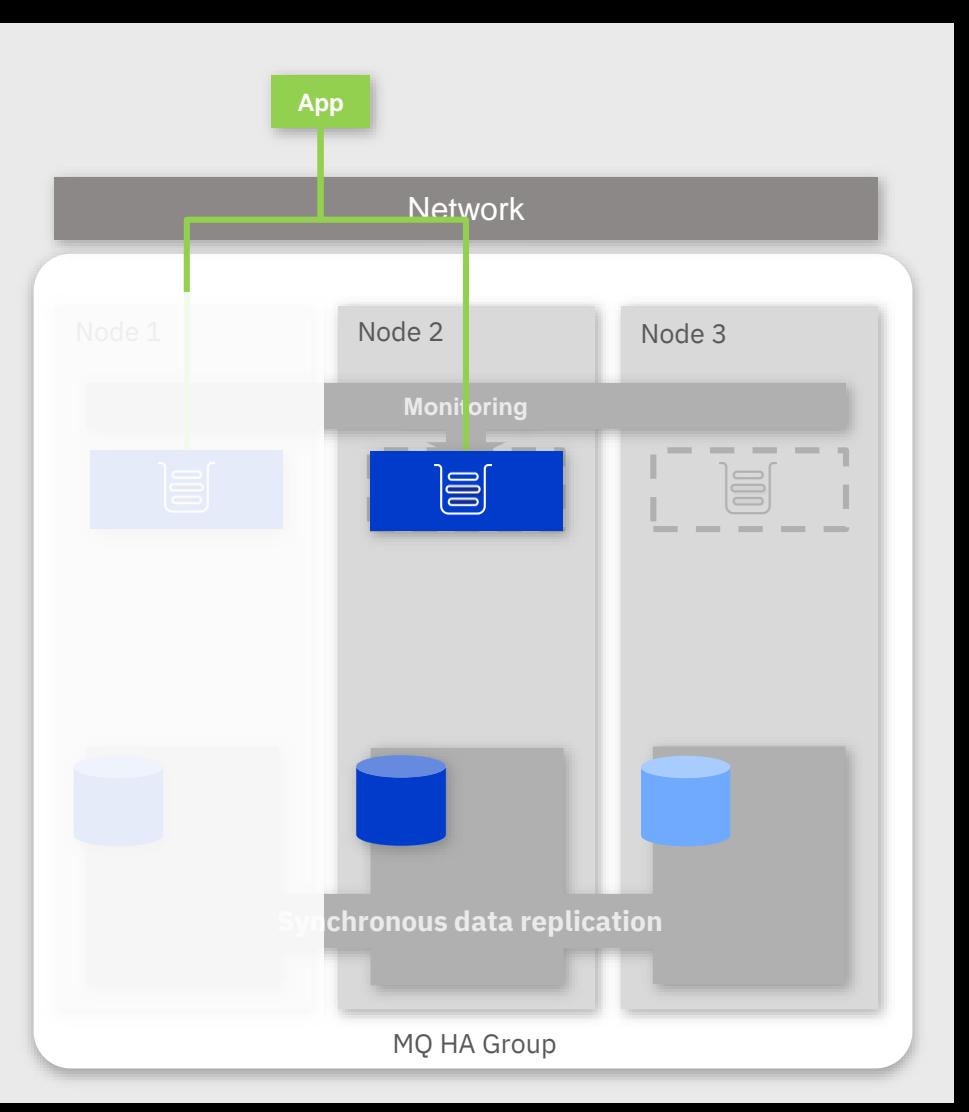

## **Replicated Data Queue Managers <b>App App** App

Recommended deployment pattern: Network and Network and Network

Spread the workload across multiple queue managers and distribute them across all three nodes

Even better, more than one queue manager per node for better failover distribution

Use MQ Clusters for additional routing of messages to work around problems

MQ **licensing** is aligned to maximise benefits

One full **IBM MQ Advanced** license and two **High Availability Replica** licenses (previously named *Idle Standby*)

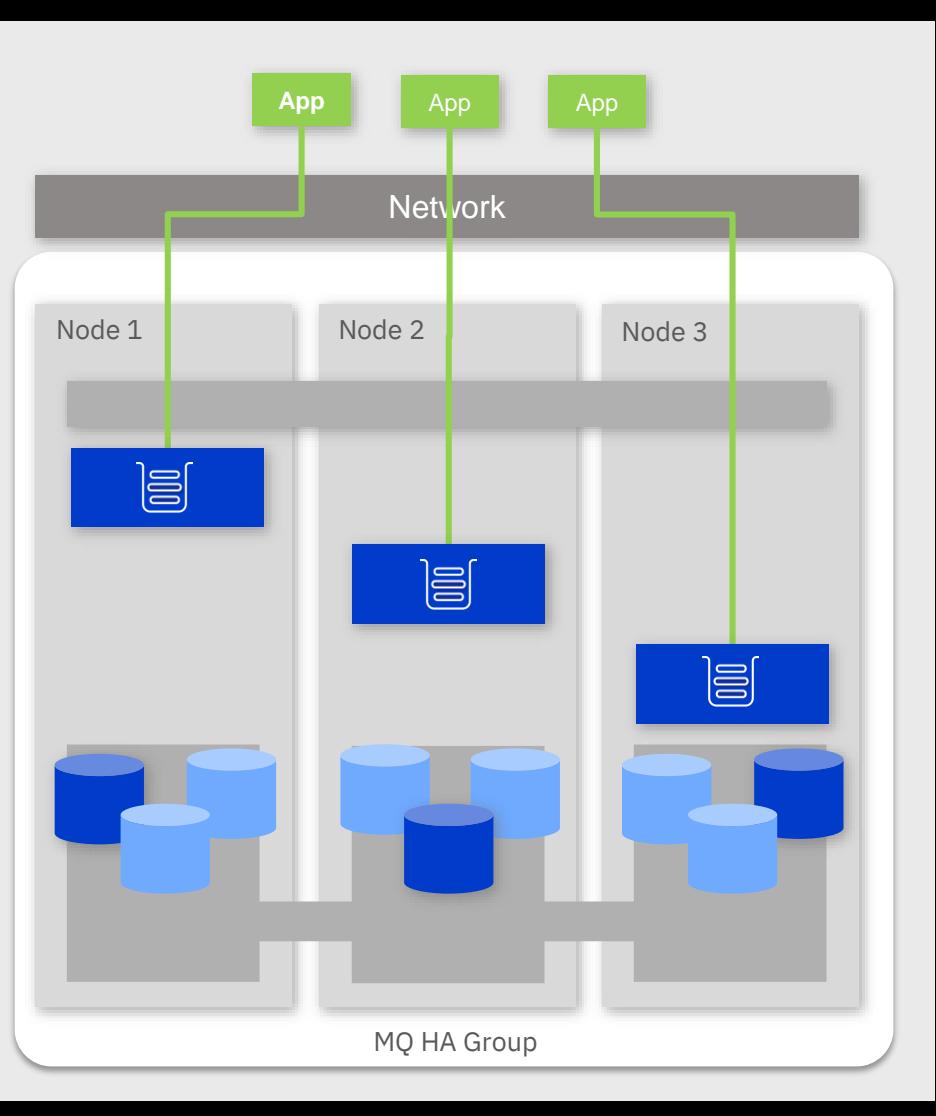

© 2018 IBM Corpor

## **Replicated Data Queue Managers App App**

#### **Manual failover**

9.0.5 CD MQ Advanced adds the ability to build a looser coupled pair of nodes for data replication but no automatic failover, typically for **Disaster Recovery**

Data replication can be

**Asynchronous** for systems separated by a high latency network

**Synchronous** for systems on a low latency network

No automatic takeover means no need for a third node to provide a quorum

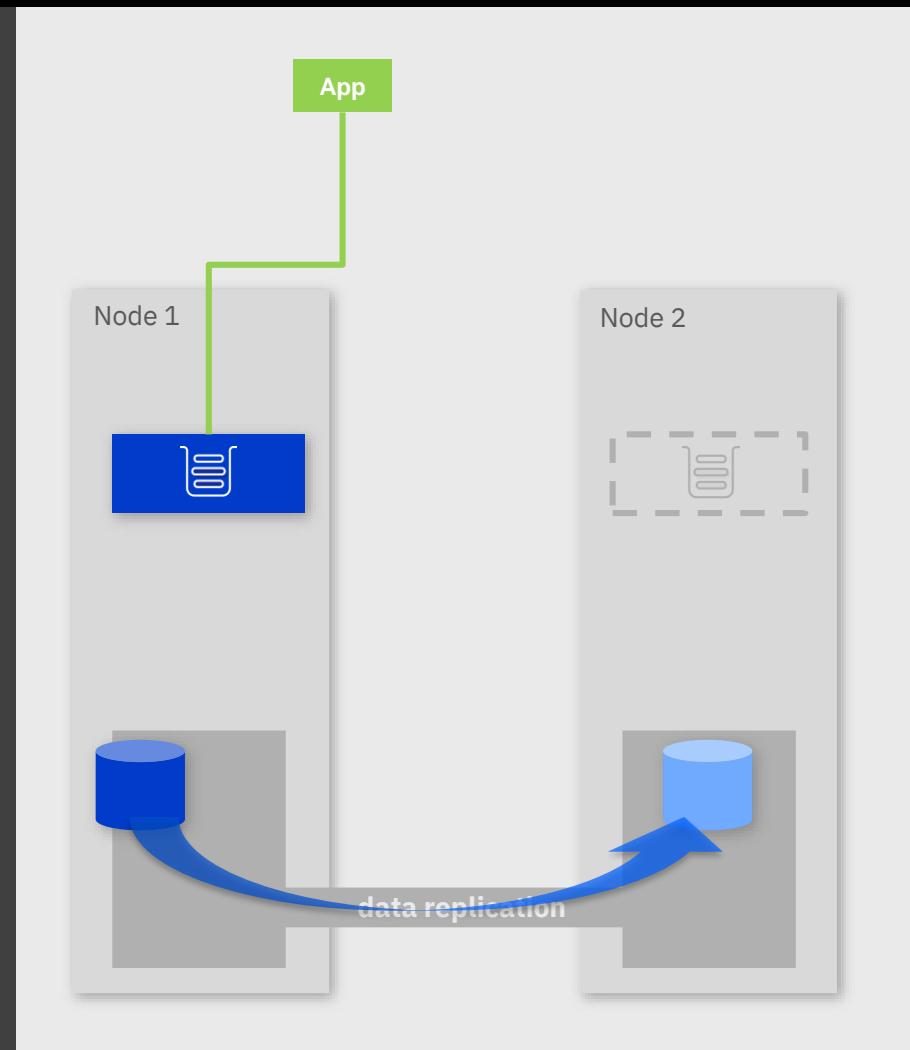

26

# Supporting developers

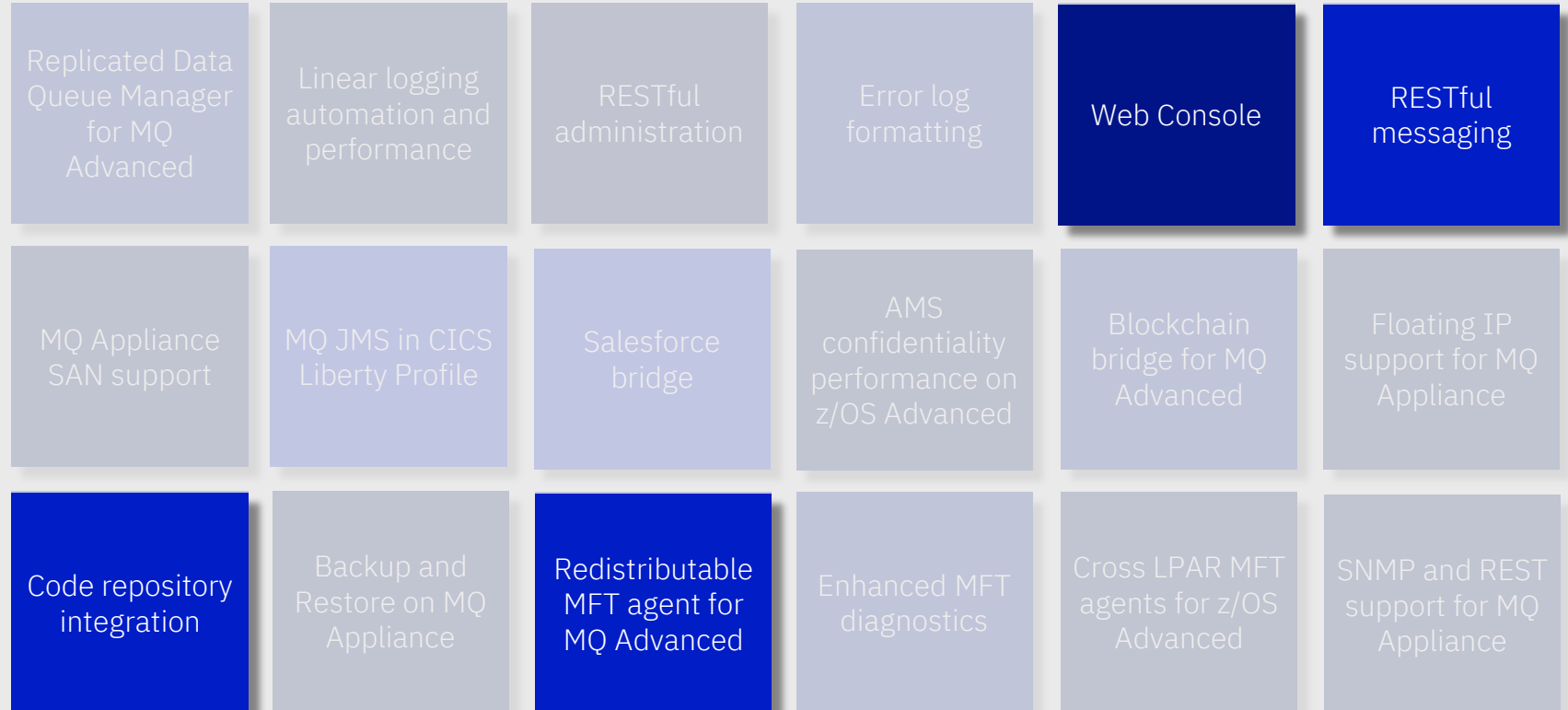

# Mission Statement

To enable a user instructed to use MQ for the first time, to go from zero understanding to running a sample application in a sandbox environment with a fundamental understanding of MQ concepts in two hours

To enable an application developer, instructed to use MQ for the first time, to go from zero understanding to writing their first MQ application in the language and environment of their choice within an afternoon

## **LearnMQ**

Finding it hard to get developers started with MQ?

Point them to:

**developer.ibm.com/ messaging/learn-mq**

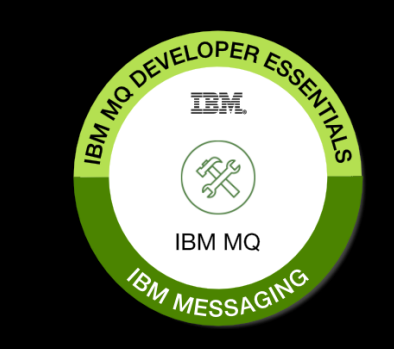

#### Totally new to MQ? Learn the basics

The basics of MO

With us so far? Great

UNIVERSIDADE APPRAISSE SOCIEDAS

MQ clasters: tight couplings of queue managers, enabling higher levels of<br>noting and exaliability.

Step-by-step guide to getting up and running with MQ

#### Tutorials on building your applications

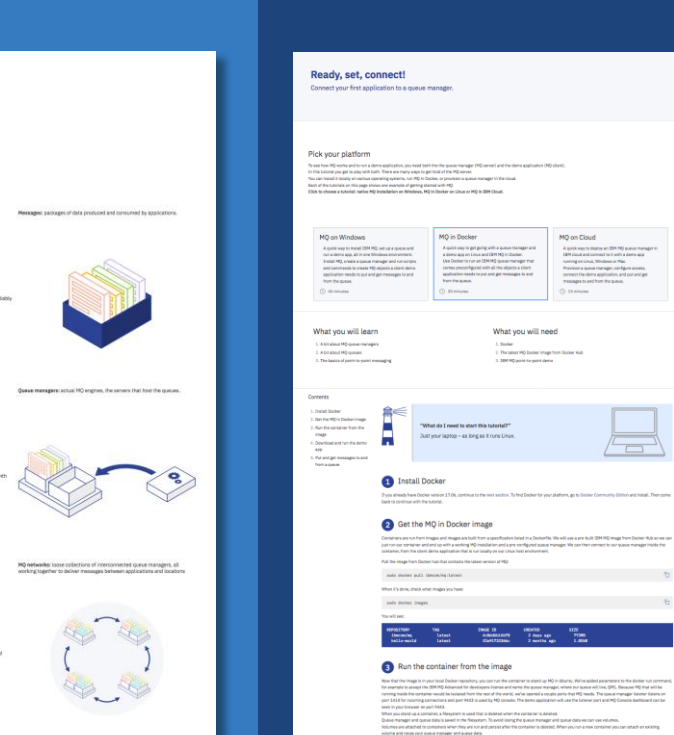

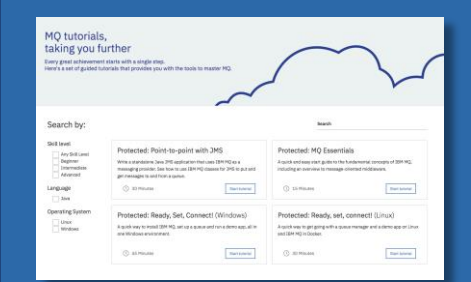

#### Point to point with JMS Write and run your first IBM MQ JMS applicat

Contact

for and initial. Then com

What you will learn What you will need L. Mill 3 Glovens 1.245 dates - 245 pr The basic dealers of the collection where the SMS contract entrances 1. With and Child Michigan for Talk a look that was alleged in a .<br>If you in cut and got a message in an are Schools Development to (200 + to develop and run also

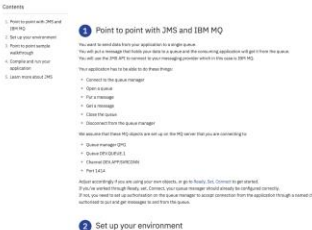

© 2018 IBM Corporation

# Developing with MQ

### MQ JMS jars available through Maven

mvnrepository.com/artifact/ com.ibm.mq/com.ibm.mq.allclient

## New open source language bindings for MQI

github.com/ibm-messaging/mq-mqi-nodejs github.com/ibm-messaging/mq-golang

Redistributable clients available over direct download

ibm.biz/mqclientdownload

Spring Boot starter for MQ

ibm.biz/mqspringboot

## **RESTful messaging**

#### MQ supports multiple protocols and APIs

HTTP and REST are the de facto standard for simple, micro service, applications

Messaging over REST provides *good enough* messaging for many applications and an excellent way to get data into a real messaging system as quickly as possible

MQ 9.0.4 delivered the first phase of the new REST messaging support. Providing a simple point-to-point messaging capability, integrated with the MQ installation

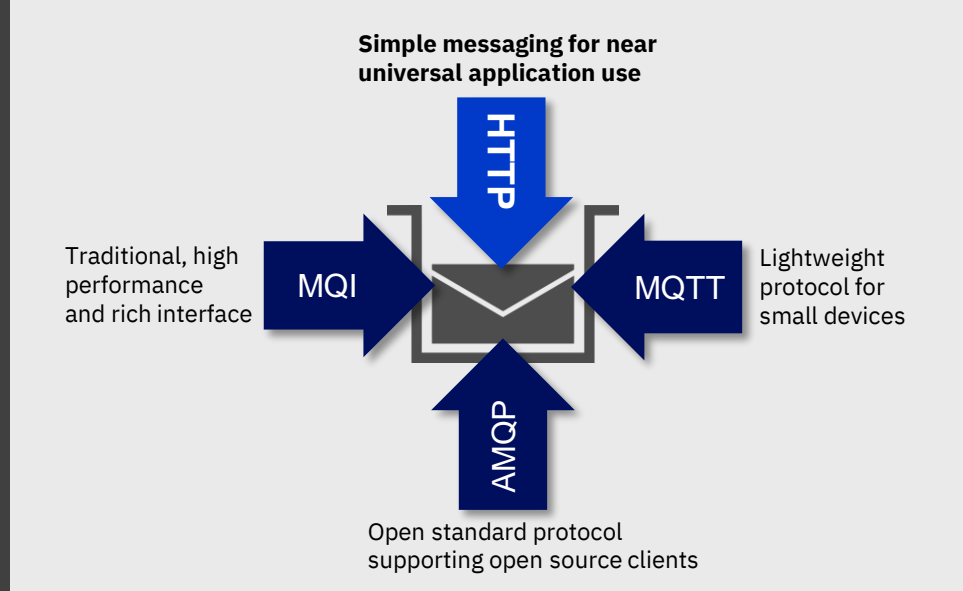

# We see an ever growing need for messaging of many different types

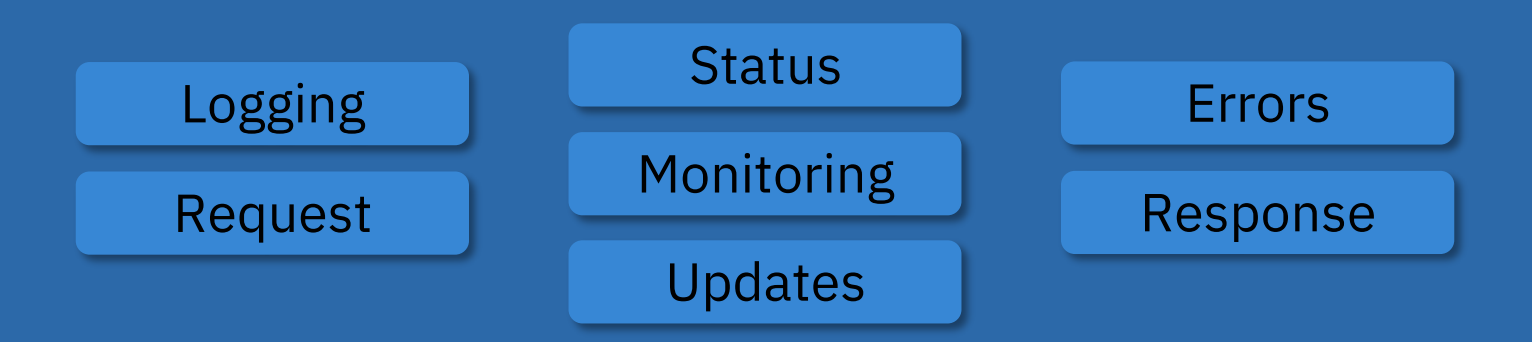

# Which require a widening range of capabilities

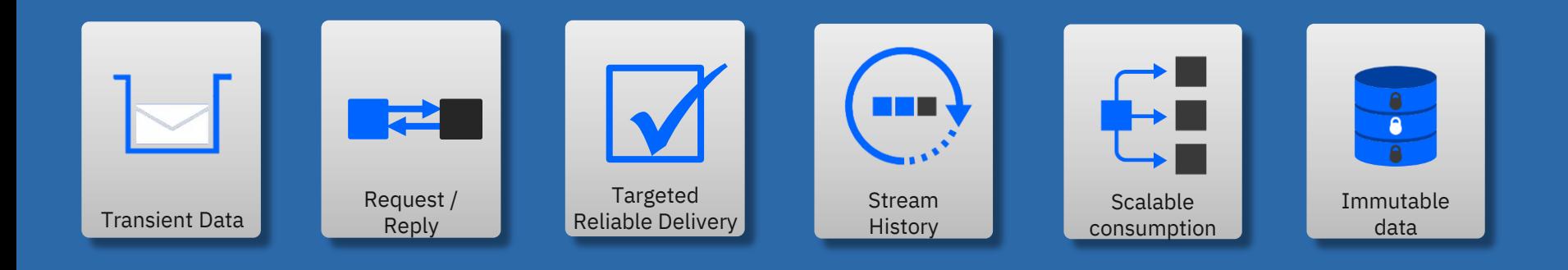

© 2018 IBM Corporation

# Special problems require specialised solutions

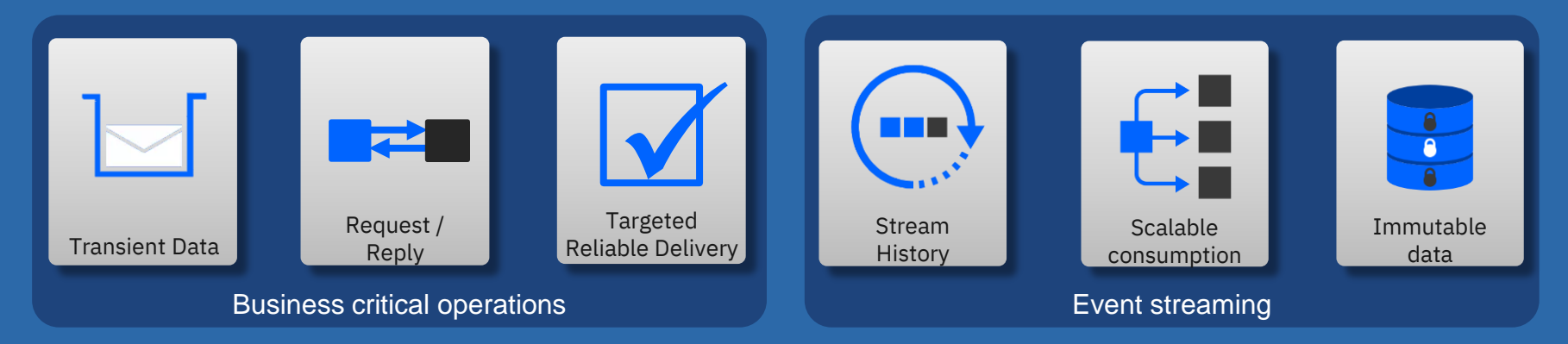

© 2018 IBM Corporation

# Announcing IBM Event Streams!

*Apache Kafka for the Enterprise*

*React to events in real-time to deliver more engaging experiences for your customers*

## Deploy **production ready Apache Kafka** onto IBM Cloud Private **in minutes**

Build intelligent apps on Kafka with the **confidence IBM is supporting you**

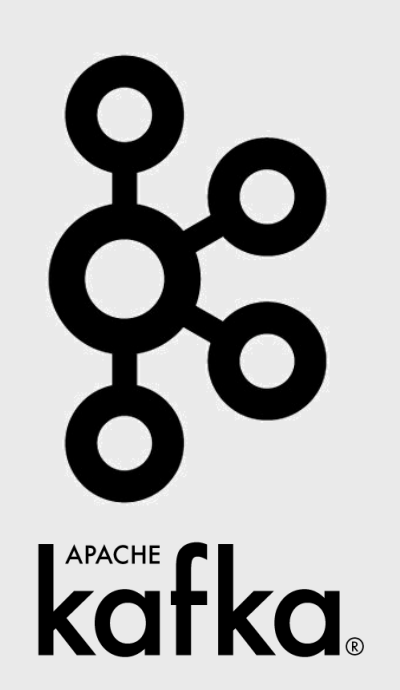

Rely on disaster recovery & security designed for **mission-critical use** 

**Exploit existing data** to become a real Event Driven Enterprise

# Connectivity

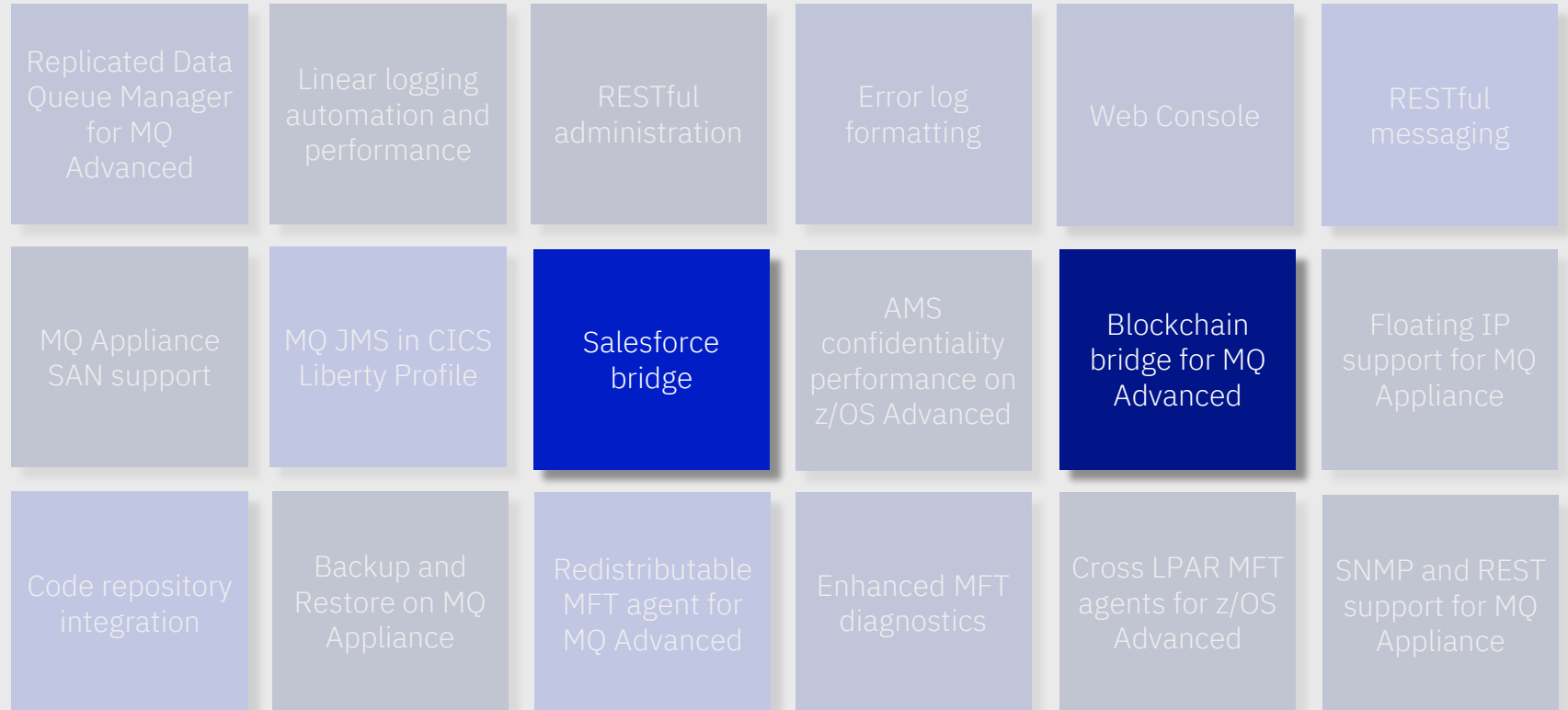

## **Bridging to MQ**

As well as connecting a wide array of applications directly to an MQ system, there are a growing set of bridges and connectors between MQ and external systems

#### **Salesforce**

Integrate MQ's publish/subscribe with Salesforce. Exchange **Salesforce events** and **MQ publications** using the MQ Bridge for Salesforce with no need for your backend applications to connect to Salesforce directly.

## **Blockchain**

Use MQ messages to query and update a Blockchain ledger. Connects to **Hyperledger** Fabric networks in IBM Cloud and locally. Supported for use with V9.0.x **MQ Advanced**  queue managers

## **Kafka**

IBM MQ sink and source connectors are currently being openly developed by IBM and provides **as-is**, allowing you to connect your MQ systems with your Kafka clusters

**www.confluent.io/product/connectors**

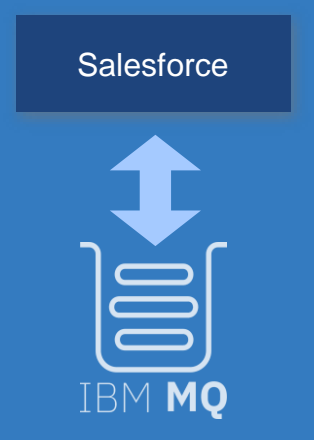

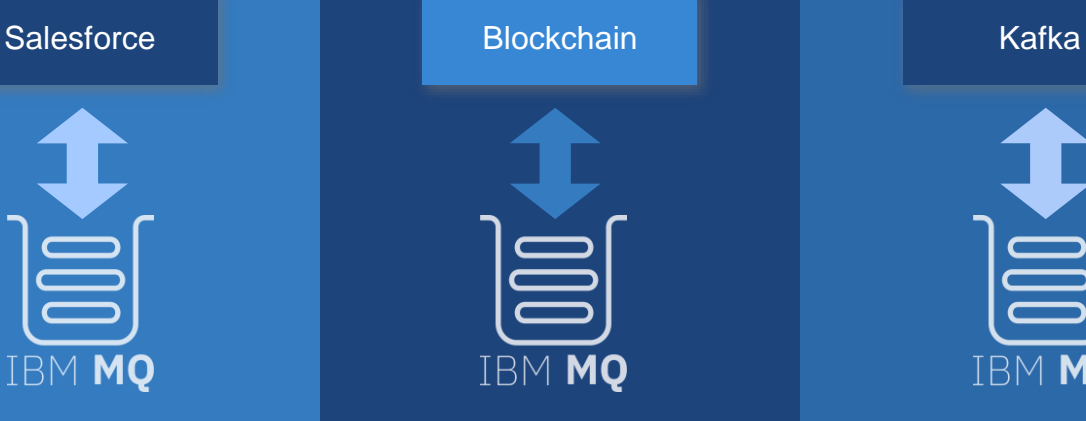

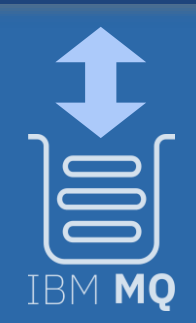

# Managing MQ

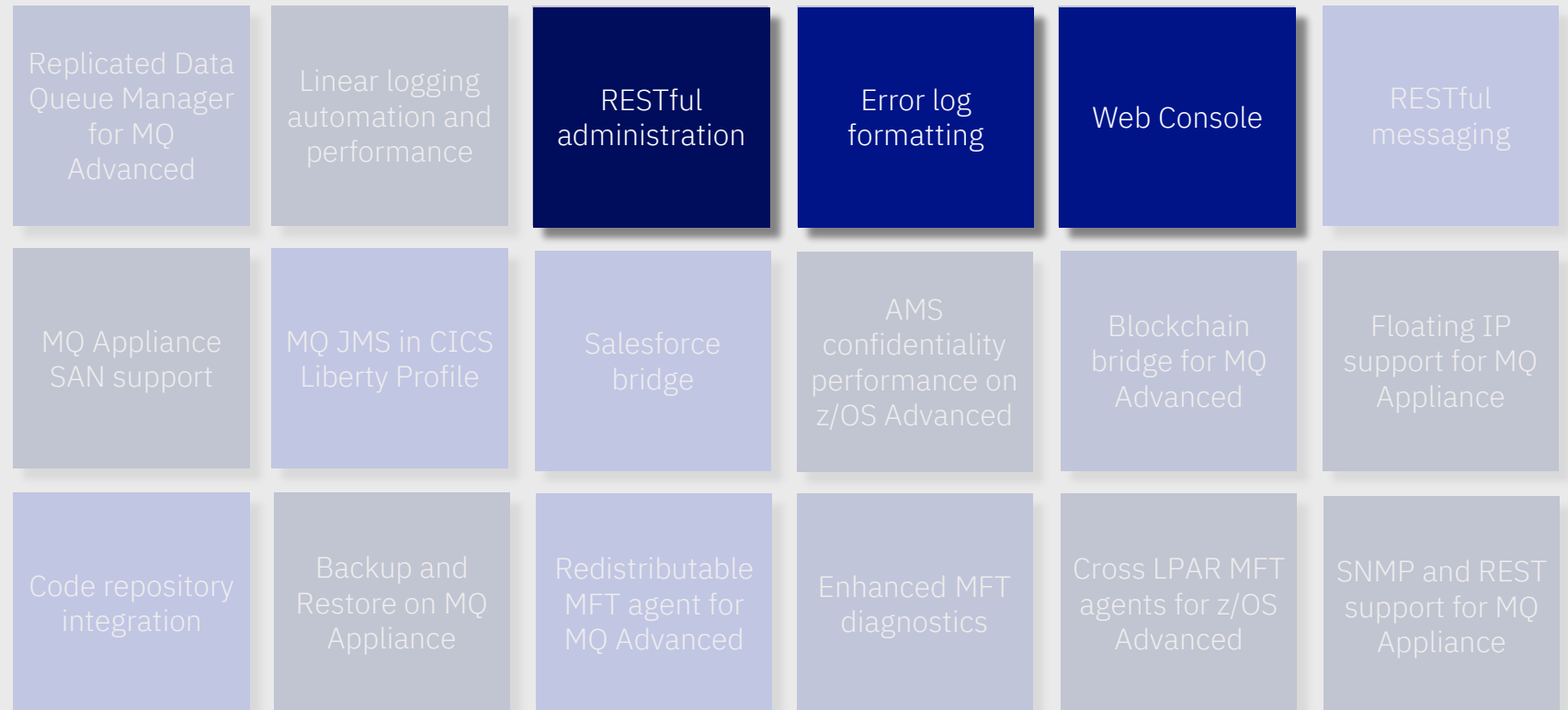

## **MQ Web Console**

Point a browser at the MQ installation to create and manage queue managers and their resources

Provides a very simple way to access MQ resources

The same solution for all forms of MQ

MQ for Distributed

MQ for z/OS

MQ Appliance

MQ on Cloud

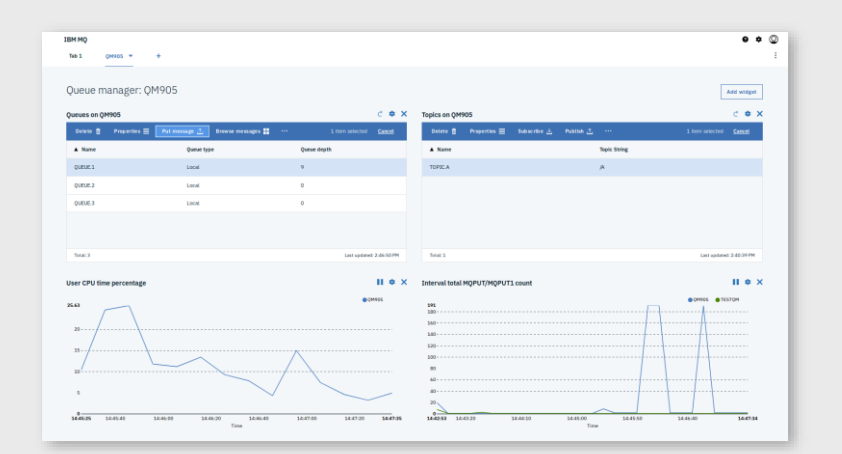

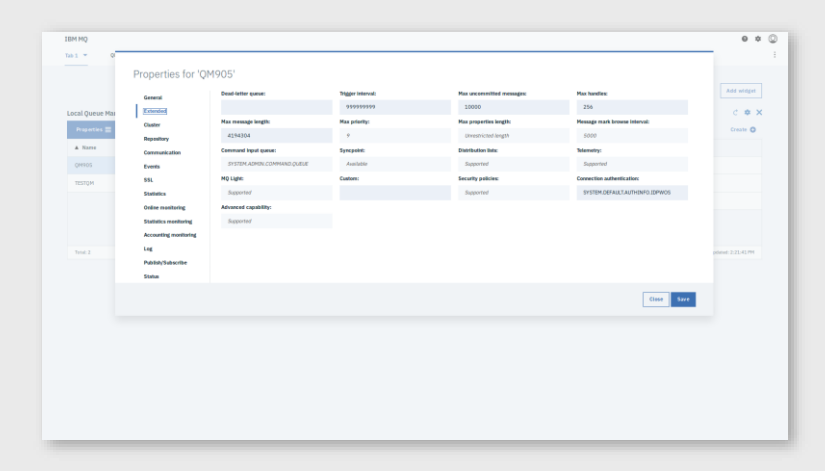

## **Restful administration**

MQ has supported scripting and programmatic administration for many years, but it requires MQ knowledge and tooling.

MQ has been incrementally increasing support for RESTful administrative APIs to provide equivalents of what's available today with MQSC and PCF.

Being over **HTTPS** enables the embedding of MQ administrative operations into many environments and tools that previously would not be possible

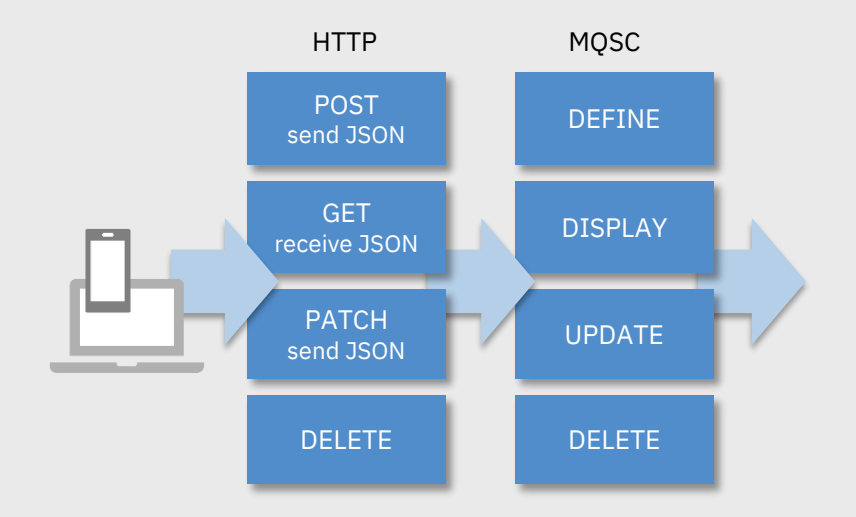

# Two approaches

#### **Per object REST**

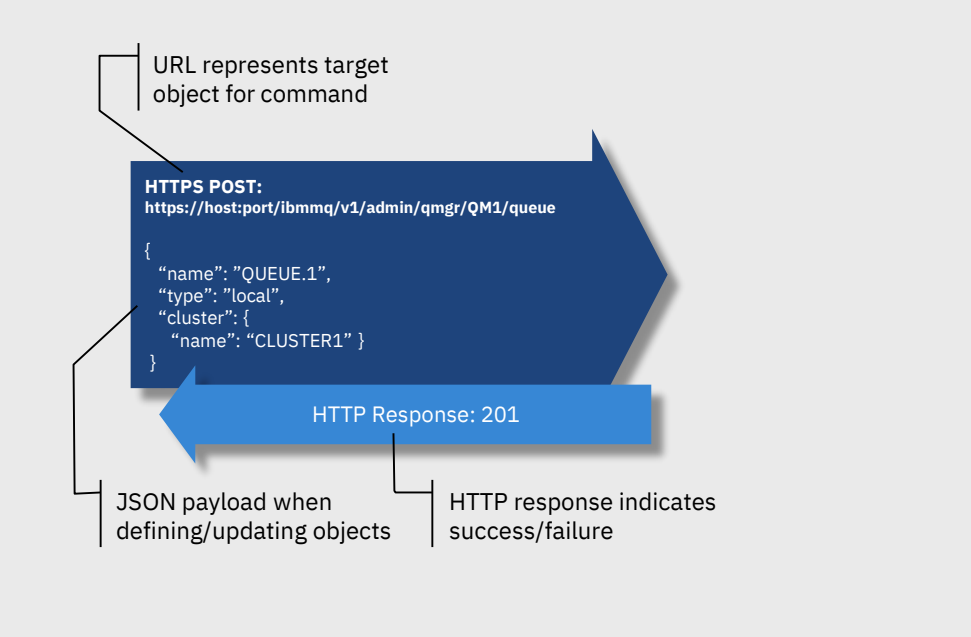

#### Native JSON based REST calls

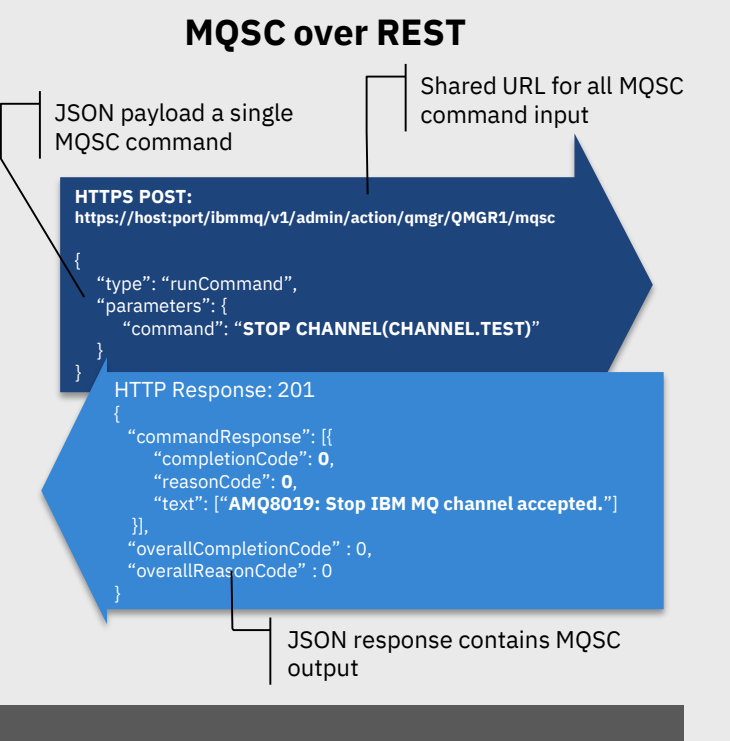

Direct MQSC command input over REST MQSC output over REST, minimal parsing

© 2018 IBM Corporation

# Two approaches

#### **Per object REST**

- o Natural REST APIs
- o Restructured definitions to aid understanding
- {  $\circ$  Further definition validation
- "name": "CLUSTER1" }  $\circ$  Not a straight swap for existing users
- $\circ$   $\mid$  Incomplete coverage of MQ administration

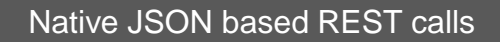

#### **MQSC over REST**

- $\circ$  Simple mapping from existing scripts
- mploto cover  $\circ$  Complete coverage of MQSC capabilities
- o Not pure REST

…<br>…

 $\circ$   $\;$  Just as  $\emph{simple}$  as existing runmqsc for input rsing of out and parsing of output

Direct MQSC command input over REST MQSC output over REST, minimal parsing

© 2018 IBM Corporation

# Enabling your whole estate for REST administration

## **Option 1**

Administer each MQ installation separately, they must all be on the MQ 9.0.x CD release or MQ 9.1 LTS

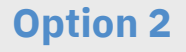

Manage a network of systems through gateway entry points

Not every queue manager will need to expose HTTPS endpoints

Pre-9.0.x queue managers are able to be administered through those gateways

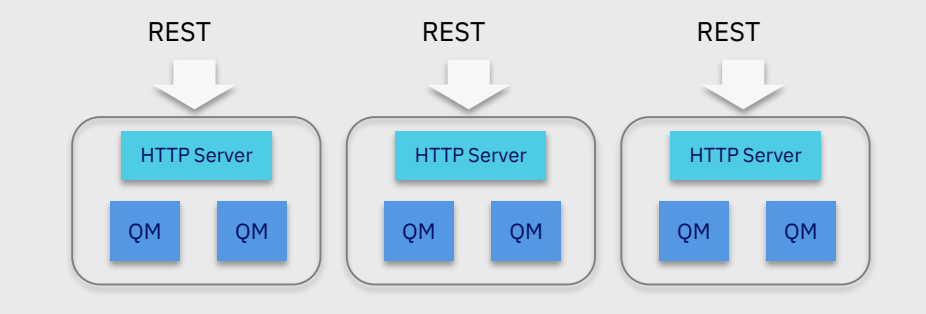

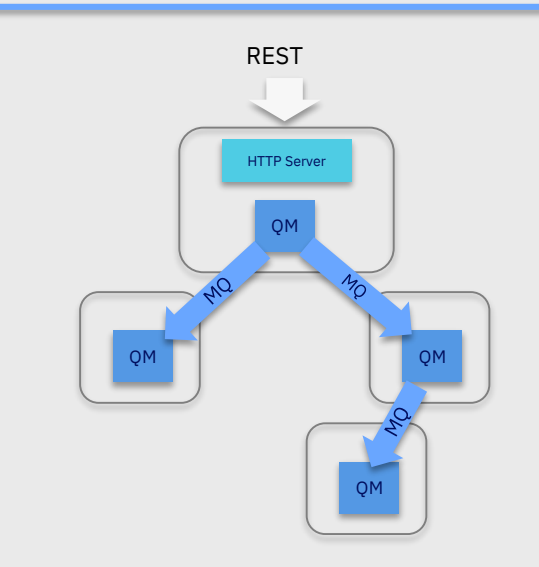

## **Restful administration with Managed File Transfer**

As well as queue manager administration, MQ has added support for monitoring your Managed File Transfer system with **agent** and **transfer** status lists over REST

#### **HTTPS GET: https://host:port/ibmmq/v1/mft/transfer**

#### {"transfer": [

"destinationAgent": {"name": "AGENT.X.BANK"}, "originator": { "host": "192.168.99.1", "userId": "ramsubbarao"

}, "sourceAgent": {"name": "TESTAGENT"}, "statistics": { "endTime": "2018-01-08T16:22:15.569Z", "numberOfFileFailures": 0, "numberOfFileSuccesses": 2, "numberOfFileWarnings": 0, "numberOfFiles": 2, "startTime": "2018-01-08T16:22:15.242Z" },

"status": { "state": "successful"

},

}

"id": "414D51204D465444454D4F3320202020513E525A21109908"

## **Managing diagnostic data**

The need to centrally collect and analyse diagnostic data is increasing, using tools such as Splunk, Elasticsearch and Grafana

MQ generates a wide range of information and has demonstrated how this can be collected using off the shelf tooling

Subscribing to metrics with *system topics* in MQ V9 makes that even easier

MQ has seen enhancements to the error log data it generates to aid such solutions

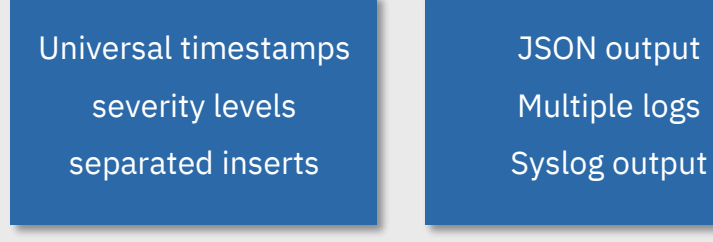

Publish MQ statistics to Prometheus and Grafana

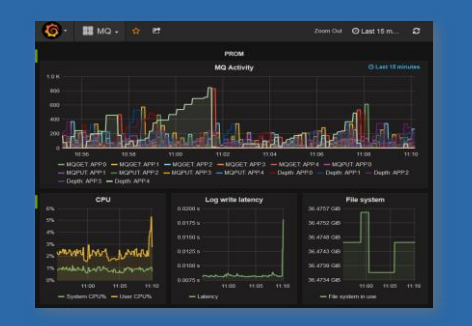

**{**

**}**

#### Forward MQ error logs to ElasticSearch or Splunk

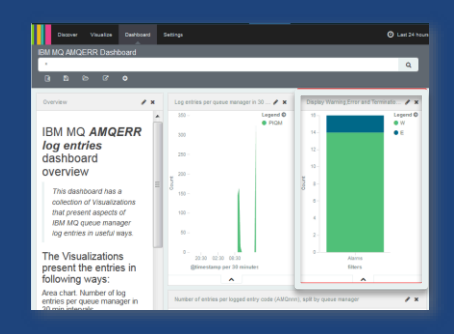

#### Error logs output JSON for easy parsing

**"ibm\_messageId":"AMQ6287I", "ibm\_arithInsert1":0, "ibm\_arithInsert2":0, "ibm\_commentInsert1":"Linux 4.13.0-36-generic (MQ Linux (x86-64 platform) 64-bit)", "ibm\_commentInsert2":"/opt/mqm (Installation1)", "ibm\_commentInsert3":"9.0.5.0 (p905-L180228.1)", "ibm\_datetime":"2018-03-04T13:18:27.506Z", "ibm\_serverName":"QM905", "type":"mq\_log", "host":"david-VirtualBox", "loglevel":"INFO", "module":"amqxeida.c:6238", "ibm\_sequence":"1520169507\_506462655", "ibm\_processId":2119, "ibm\_threadId":1, "ibm\_version":"9.0.5.0", "ibm\_processName":"strmqm", "ibm\_userName":"david", "ibm\_installationName":"Installation1", "ibm\_installationDir":"/opt/mqm", "message":"AMQ6287I: IBM MQ V9.0.5.0 (p905-L180228.1)."** © 2018 IBM Corporation 48

# Distributed recovery logs

#### **Linear logging**

MQ always logs all the data you need to recover from a queue manager failure in a recovery log. Linear logging adds media recovery support to rebuild MQ resources in the event of losing or corrupting MQ data

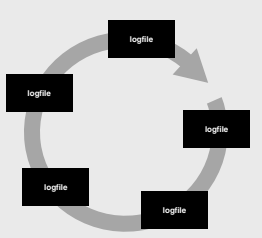

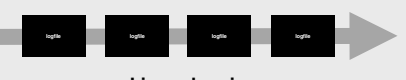

**Circular logging**

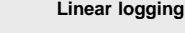

#### **Automatic media imaging**

Media images can now be automatically scheduled by the queue manager, simplifying the administrative tasks and smoothing out the performance impact, simplifying the problem of when to take an image

#### **Automatic log reuse**

Constantly creating new linear logs reduces MQ's performance. Logs can now be reused by a queue manager to regain that performance. Choosing automatic reuse removes another administrative task of constantly deleting linear logs

#### **Migrating between linear and circular**

MQ now makes it possible to migrate a queue manager from linear to circular logging and vice versa

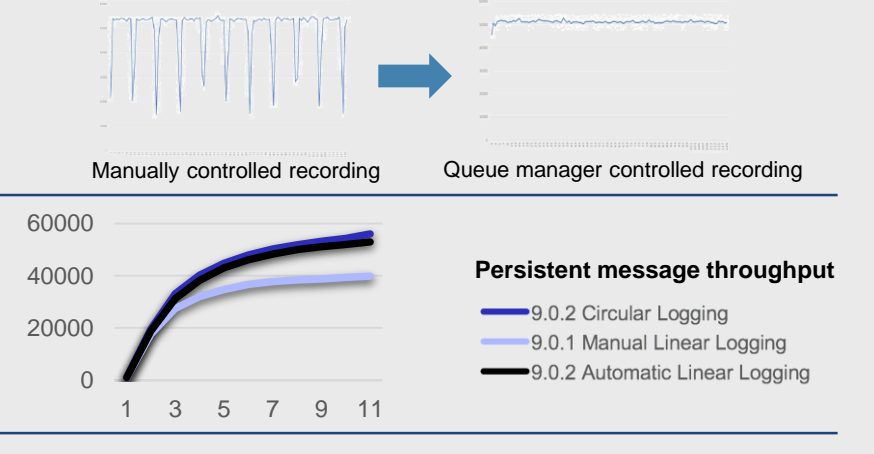

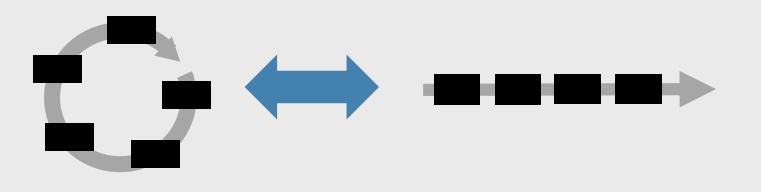

# MQ on z/OS

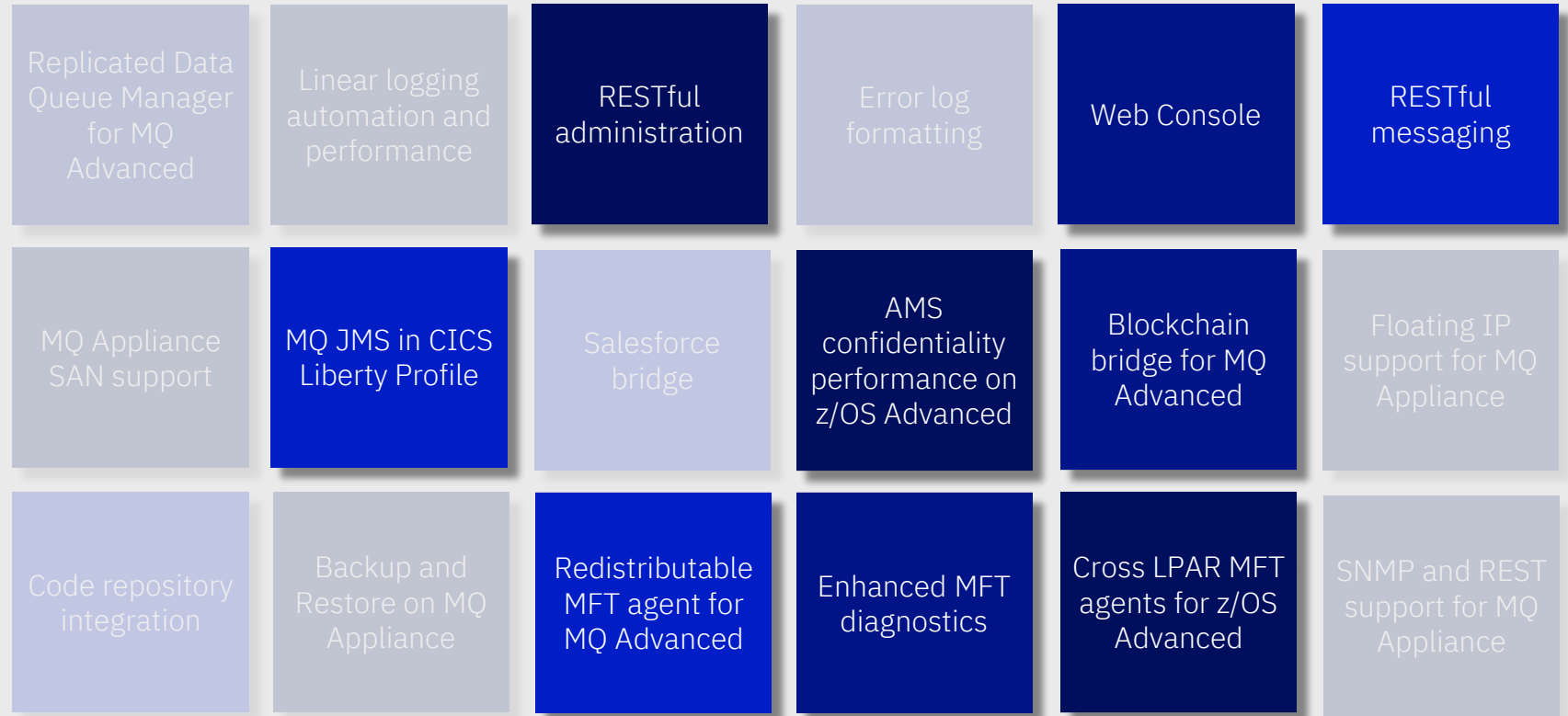

## Significant improvement in performance when applying AMS policies

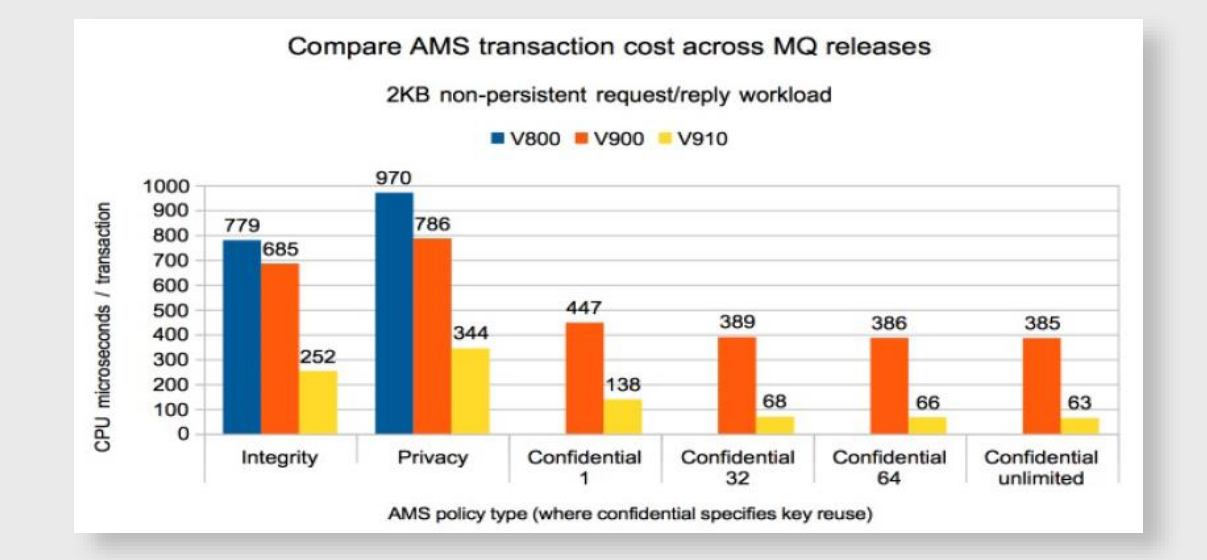

A cost comparison between version 9.1.0 and 9.0.0 shows:

**Integrity:** 37% of the equivalent version 9.0.0 measurement **Privacy:** 44% of the equivalent version 9.0.0 measurement **Confidentiality:** 17-32% of the equivalent version 9.0.0 measurements

# MQ Appliance

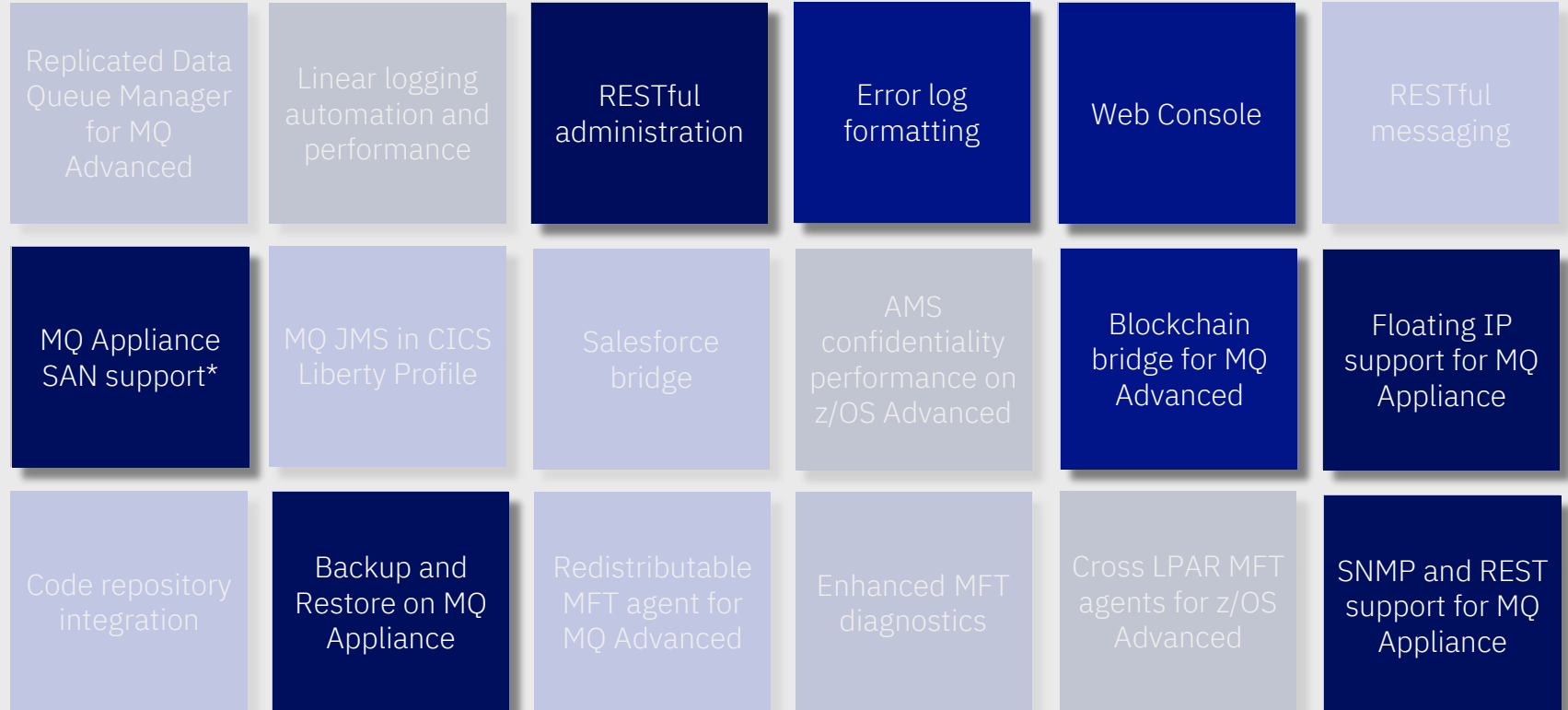

# Introducing the **M2002**

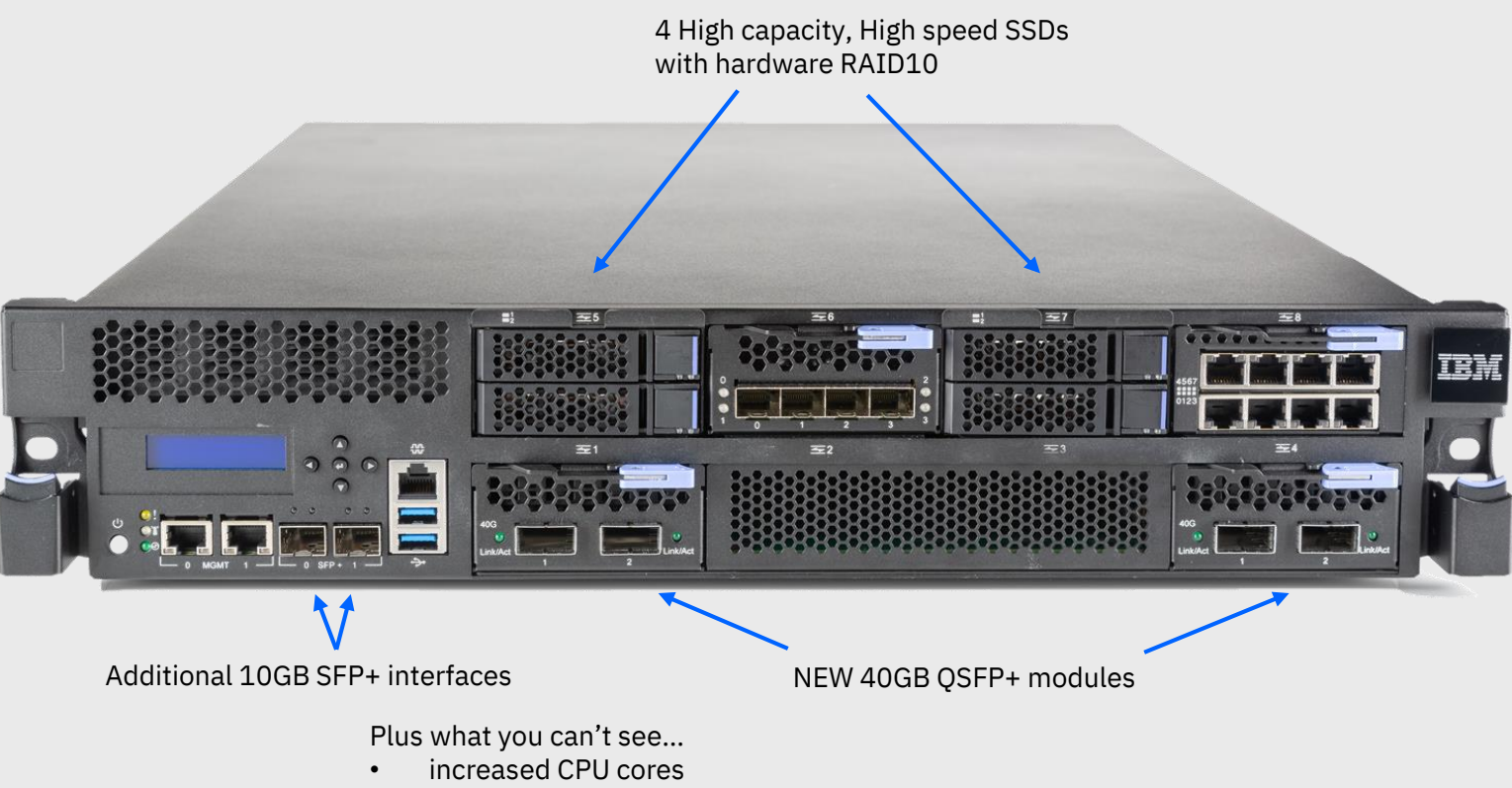

- significant jump from Intel™ 'Ivy Bridge' to 'Skylake' architecture
- Doubled RAID cache for increased I/O performance

# Appliance performance

(multi-queue manager, Highly Available, many client applications)

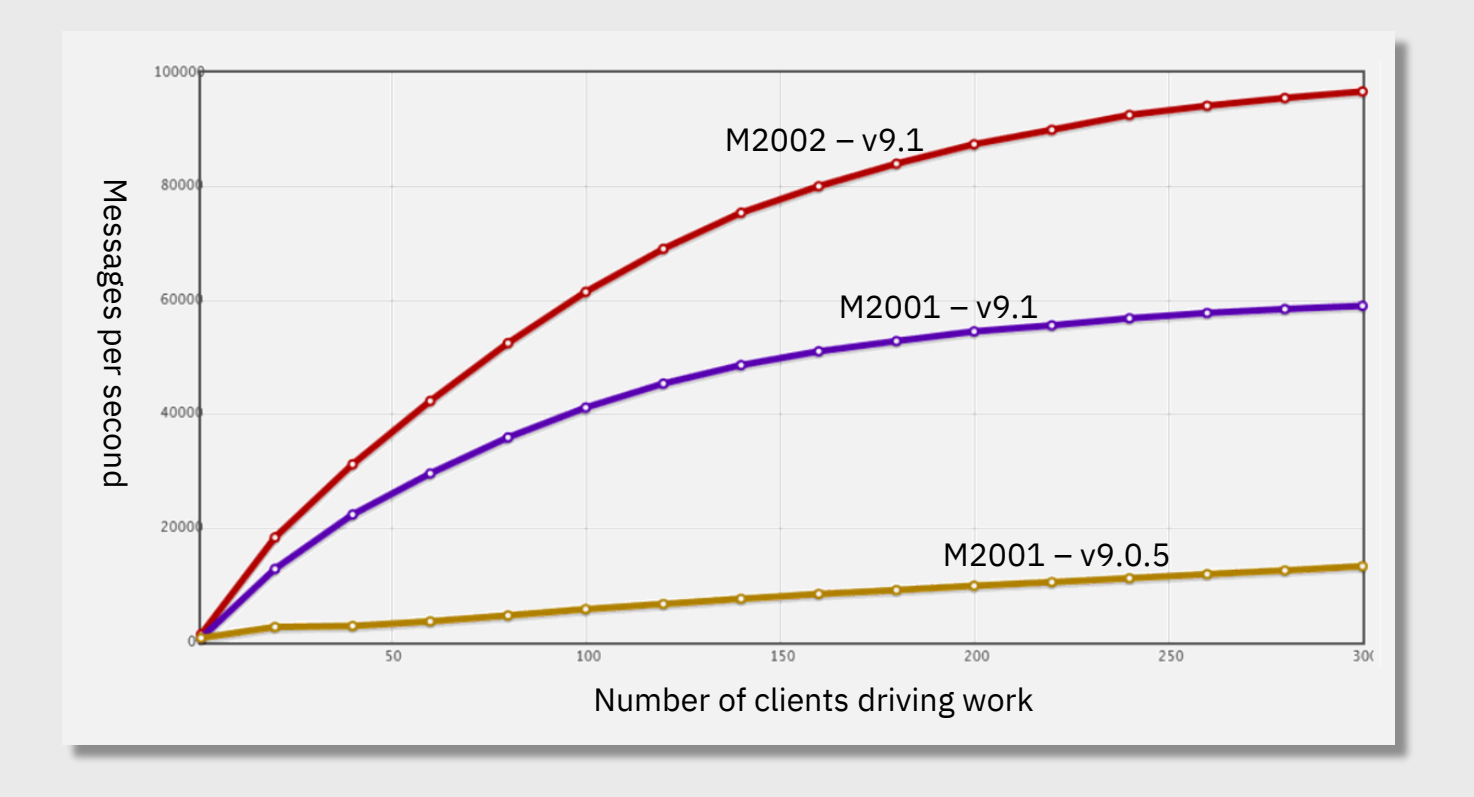

# Platform Coverage for IBM MQ

# **Historically 'niche' offerings**

## **MQ for HP OpenVMS**

- IBM version now EOS
- 3<sup>rd</sup> party version available from Willow Technology

## **MQ for HPE NonStop Server**

- Continuing to be developed
- V8.0.3 now available

## **MQ Low Latency Messaging**

- IBM version EOM. EOS April 2019.
- 3<sup>rd</sup> party version available as Confinity Low Latency Messaging

# **Core MQ platform news**

## **MQ on HP-UX**

- Not on CD stream: Last release: MQ **V9.0** LTS
- Statement of Direction:
- No further releases

## **MQ on Solaris**

- Not on CD stream: Last release: MQ **V9.1** LTS
- Statement of Direction:

No further releases after 9.1

## **Already announced End of Support dates:**

- MQ V7.1: September 30 2017
- MQ V7.5: April 30 2018
- MQ V8.0: April 30 2020

## And a few little extras since 9.0.0.0 LTS that are easy to miss…

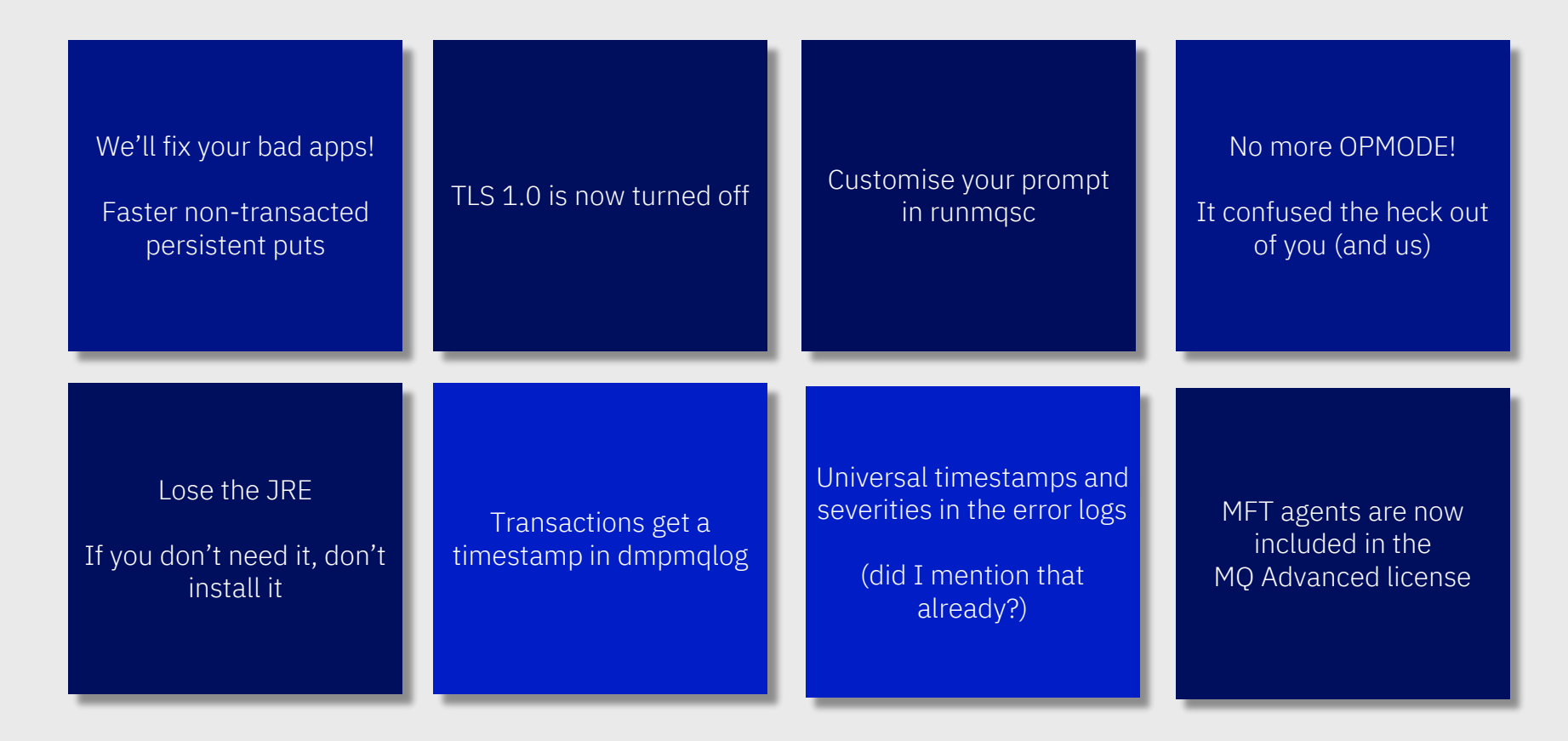

Run IBM MQ in any location or cloud exactly as you need it

**IBM MQ** 

**25**

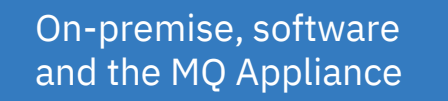

Run it yourself in any cloud, public or private Let IBM host it for you with its managed SaaS MQ service in public cloud

**AWS** Azure **IBM Z** a **Linux IBM Cloud AIX Windows Solaris HPE IBMi** MQ on Cloud **S … Appliance** Research (Figure 11) **IBM Cloud Private** 通過普 **Private cloud**

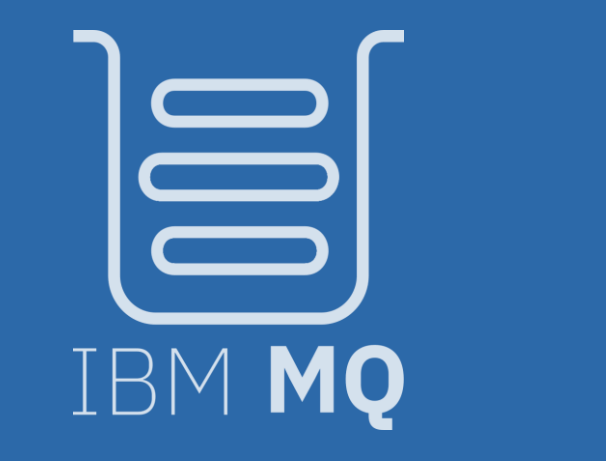

# Celebrating<br> **25**<br>
<sub>years</sub>

## Please note

IBM's statements regarding its plans, directions, and intent are subject to change or withdrawal without notice and at IBM's sole discretion.

Information regarding potential future products is intended to outline our general product direction and it should not be relied on in making a purchasing decision.

The information mentioned regarding potential future products is not a commitment, promise, or legal obligation to deliver any material, code or functionality. Information about potential future products may not be incorporated into any contract.

The development, release, and timing of any future features or functionality described for our products remains at our sole discretion.

Performance is based on measurements and projections using standard IBM benchmarks in a controlled environment. The actual throughput or performance that any user will experience will vary depending upon many factors, including considerations such as the amount of multiprogramming in the user's job stream, the I/O configuration, the storage configuration, and the workload processed. Therefore, no assurance can be given that an individual user will achieve results similar to those stated here.

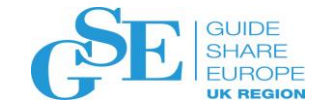

# We want your feedback!

- Please submit your feedback online at …. http://conferences.gse.org.uk/2018/feedback/JI
- Paper feedback forms are also available from the Chair person
- This session is JI

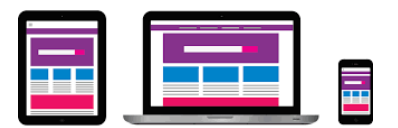

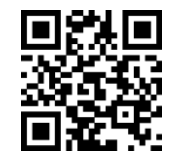

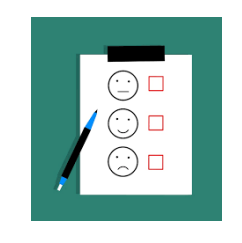